# Package 'acid'

February 1, 2016

<span id="page-0-0"></span>Type Package

Title Analysing Conditional Income Distributions

Version 1.1

Date 2016-02-01

Author Alexander Sohn

Maintainer Alexander Sohn <asohn@uni-goettingen.de>

Description Functions for the analysis of income distributions for subgroups of the population as defined by a set of variables like age, gender, region, etc. This entails a Kolmogorov-Smirnov test for a mixture distribution as well as functions for moments, inequality measures, entropy measures and polarisation measures of income distributions. This package thus aides the analysis of income inequality by offering tools for the exploratory analysis of income distributions at the disaggregated level.

Depends gamlss,gamlss.dist,Hmisc,stats,graphics,splines

Imports grDevices,utils,datasets,methods

Suggests ineq

License GPL-3

NeedsCompilation no

Repository CRAN

Date/Publication 2016-02-01 13:34:52

# R topics documented:

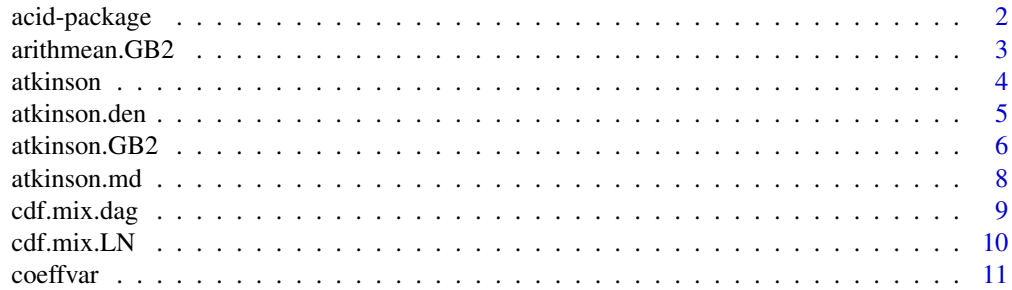

<span id="page-1-0"></span>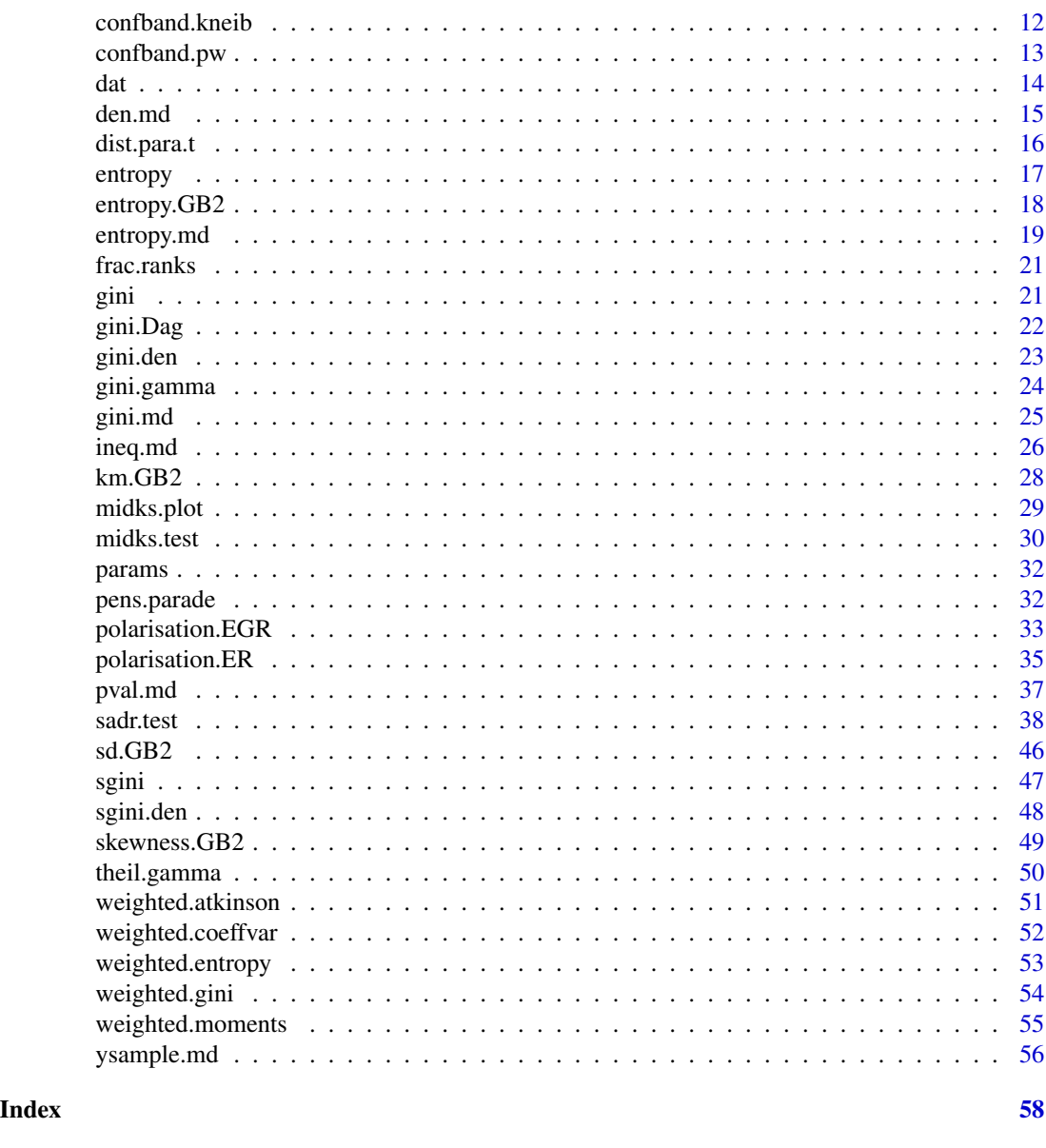

acid-package *Analysing Conditional Income Distributions*

# Description

Functions for the analysis of income distributions for subgroups of the population as defined by a set of variables like age, gender, region, etc. This entails a Kolmogorov-Smirnov test for a mixture distribution as well as functions for moments, inequality measures, entropy measures and polarisation measures of income distributions. This package thus aides the analysis of income inequality by offering tools for the exploratory analysis of income distributions at the disaggregated level.

# <span id="page-2-0"></span>Details

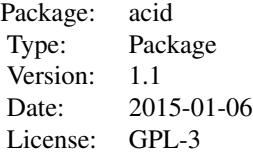

#### [sadr.test](#page-37-1), [polarisation.ER](#page-34-1), [gini.den](#page-22-1)

# Author(s)

Alexander Sohn <asohn@uni-goettingen.de>

#### References

Klein, N. and Kneib, T., Lang, S. and Sohn, A. (2015): Bayesian Structured Additive Distributional Regression with an Application to Regional Income Inequality in Germany, in: Annals of Applied Statistics, Vol. 9(2), pp. 1024-1052.

Sohn, A., Klein, N. and Kneib. T. (2014): A New Semiparametric Approach to Analysing Conditional Income Distributions, in: SOEPpapers, No. 676.

# See Also

[gamlss](#page-0-0), [ineq](#page-0-0)

arithmean.GB2 *Mean of the Generalised Beta Distribution of Second Kind*

# Description

This function calculates the expectation of the Generalised Beta Distribution of Second Kind.

# Usage

```
arithmean.GB2(b, a, p, q)
```
#### Arguments

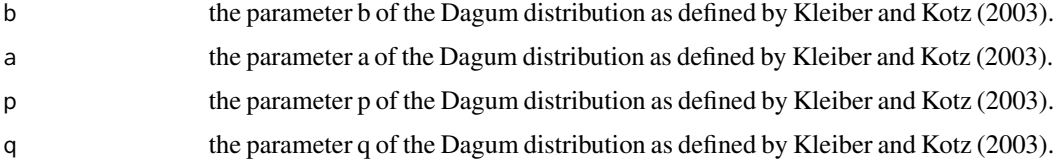

#### <span id="page-3-0"></span>Value

returns the expectation.

# Author(s)

Alexander Sohn

# References

Kleiber, C. and Kotz, S. (2003): Statistical Size Distributions in Economics and Actuarial Sciences, Wiley, Hoboken.

#### Examples

```
a.test<- 4
b.test<- 20000
p.test<- 0.7
q.test<- 1
alpha.test<-1
GB2sample<-rGB2(10000,b.test,a.test,p.test,q.test)
arithmean.GB2(b.test,a.test,p.test,q.test)
mean(GB2sample)
```
<span id="page-3-1"></span>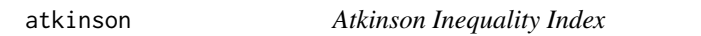

#### Description

This function computes the Atkinson inequality index for a vector of observations.

# Usage

atkinson(x, epsilon = 1)

# Arguments

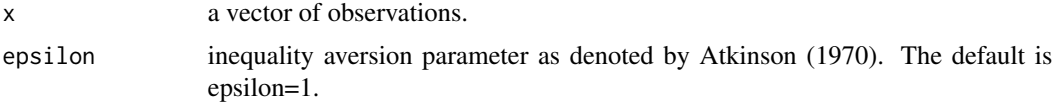

# Value

returns the selected Atkinson inequality index.

# Author(s)

### <span id="page-4-0"></span>atkinson.den 5

# References

Atkinson, A.B. (1970): On the Measurment of Inequality, in: Journal of Economic Theory, Vol. 2(3), pp. 244-263.

# See Also

[ineq](#page-0-0)

# Examples

```
x <- c(541, 1463, 2445, 3438, 4437, 5401, 6392, 8304, 11904, 22261)
atkinson(x)
```
<span id="page-4-1"></span>atkinson.den *Atkinson Index for an Income Distribution*

# Description

This function approximates the Atkinson index for a distribution specified by a vector of densities and a corresponding income vector. A point mass at zero is allowed.

# Usage

atkinson.den(incs, dens, epsilon =  $1$ , pm0 = NA, lower = NULL, upper = NULL, zero.approx = NULL)

# Arguments

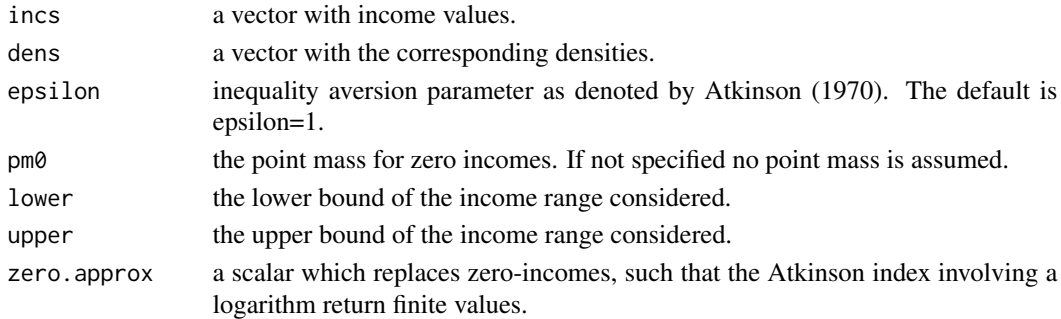

# Value

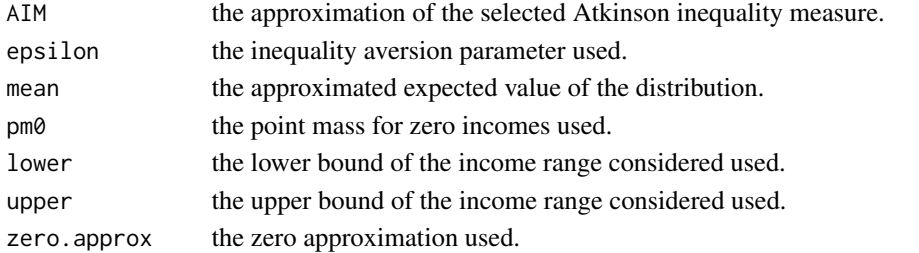

#### <span id="page-5-0"></span>Author(s)

Alexander Sohn

#### References

Atkinson, A.B. (1970): On the Measurment of Inequality, in: Journal of Economic Theory, Vol. 2(3), pp. 244-263.

#### See Also

[atkinson](#page-3-1) , [atkinson.md](#page-7-1)

#### Examples

```
## without point mass at zero
incs<-seq(0,500,by=0.01)
dens<-dLOGNO(incs,2,1)
plot(incs,dens,type="l",xlim=c(0,100))
atkinson.den(incs=incs,dens=dens,epsilon=1)$AIM
atkinson(rLOGNO(50000,2,1),epsilon=1)
atkinson.den(incs=incs,dens=dens,epsilon=0.5)$AIM
atkinson(rLOGNO(50000,2,1),epsilon=0.5)
```

```
## with point mass at zero
incs<-c(seq(0,100,by=0.1),seq(100.1,1000,by=1),seq(1001,10000,by=10))
dens<-dLOGNO(incs,2,1)/2
dens[1]<-0.5
plot(incs,dens,type="l",ylim=c(0,max(dens[-1])),xlim=c(0,100))
#without zero approx zeros
atkinson.den(incs=incs,dens=dens,epsilon=1,pm0=0.5)$AIM
atkinson(c(rep(0,25000),rLOGNO(25000,2,1)),epsilon=1)
atkinson.den(incs=incs,dens=dens,epsilon=0.5,pm0=0.5)$AIM
atkinson(c(rep(0,25000),rLOGNO(25000,2,1)),epsilon=0.5)
#with zero approximation
atkinson.den(incs=incs,dens=dens,epsilon=0.5,pm0=0.5,zero.approx=1)$AIM
atkinson(c(rep(1,25000),rLOGNO(25000,2,1)),epsilon=0.5)
atkinson.den(incs=incs,dens=dens,epsilon=1,pm0=0.5,zero.approx=0.01)$AIM
atkinson(c(rep(0.01,250000),rLOGNO(250000,2,1)),epsilon=1)
```
atkinson.GB2 *Atkinson Index for a Generalised Beta Distribution of Second Kind*

#### Description

This function computes the Atkinson index (I(epsilon)) for Generalised Beta Distribution of Second Kind. The function is exact for the values epsilon=0, epsilon=1 and epsilon=2. For other values of epsilon, the function provides a numerical approximation.

#### <span id="page-6-0"></span>atkinson.GB2 7

# Usage

atkinson.GB2(b, a, p, q, epsilon = NULL, ylim =  $c(0, 1e+06)$ , zeroapprox = 0.01)

#### Arguments

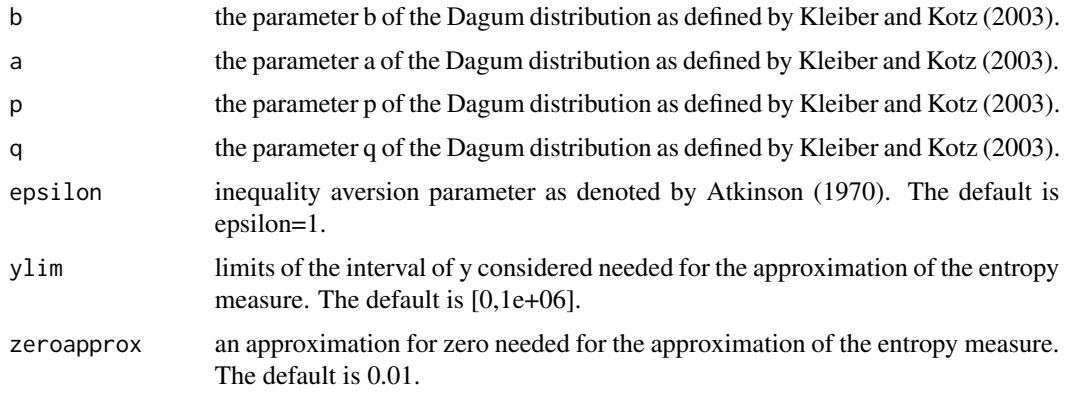

#### Value

returns the selected Atkinson inequality index.

# Author(s)

Alexander Sohn

#### References

Atkinson, A.B. (1970): On the Measurment of Inequality, in: Journal of Economic Theory, Vol. 2(3), pp. 244-263.

Cowell, F.A. (2000): Measurement of Inequality, in: Atkinson and Bourguignon (eds.), Handbook of Income Distribution, pp. 87-166, Elsevier, Amsterdam.

#### See Also

[ineq](#page-0-0)

#### Examples

```
a.test<- 4
b.test<- 20000
p.test<- 0.7
q.test<- 1
epsilon.test<-1
GB2sample<-rGB2(1000,b.test,a.test,p.test,q.test)
atkinson.GB2(b.test,a.test,p.test,q.test,epsilon=epsilon.test,ylim=c(0,1e+07))
atkinson(GB2sample, epsilon.test)
```
<span id="page-7-1"></span><span id="page-7-0"></span>

# Description

This function uses Monte Carlo methods to estimate the Atkinson index for a mixture of two continuous income distributions and a point mass for zero-incomes.

# Usage

```
atkinson.md(n, epsilon = 1, dist1, dist2, theta, p0, p1, p2,
dist.para.table, zero.approx)
```
# Arguments

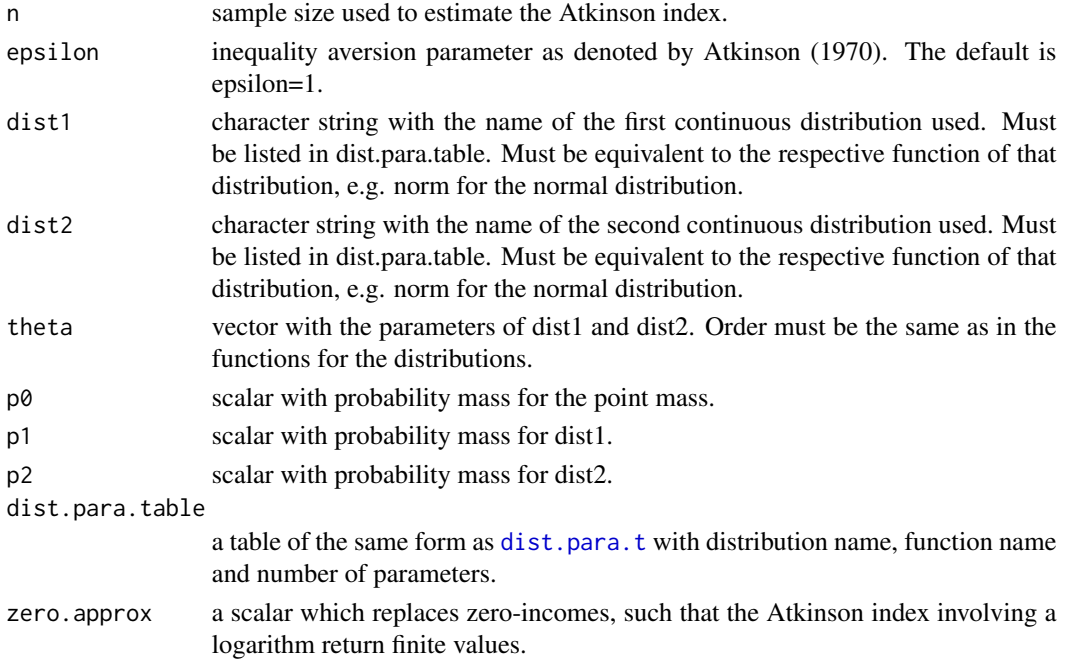

# Value

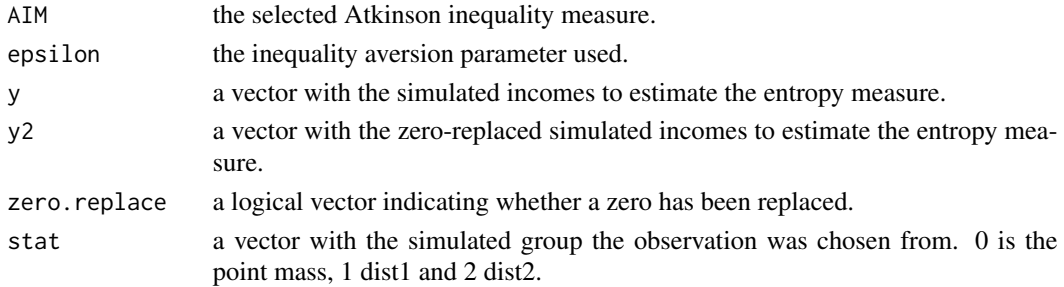

# <span id="page-8-0"></span>cdf.mix.dag 9

# Author(s)

Alexander Sohn

### References

Atkinson, A.B. (1970): On the Measurment of Inequality, in: Journal of Economic Theory, Vol. 2(3), pp. 244-263.

#### See Also

[ineq](#page-0-0) , [atkinson](#page-3-1) , [atkinson.den](#page-4-1)

#### Examples

```
theta<-c(2,1,5,2)
x<- c(rgamma(50000,2,1),rgamma(50000,5,2))
para<-1
data(dist.para.t)
atkinson.md(10000,para,"gamma","gamma",theta,0,0.5,0.5,dist.para.t,zero.approx=1)$AIM
atkinson(x,1)
```
<span id="page-8-1"></span>cdf.mix.dag *Cumulative Density Function of Dagum Mixture Distribution*

#### Description

This function yields the cdf of a mixture distribution consisting of a point mass (at the lower end), a uniform distribution (above the point mass and below the Dagum distribution) and a Dagum distribution.

# Usage

 $cdf.mix.dag(q, pi0, thres0 = 0, pi1, thres1, mu, sigma, nu, tau)$ 

#### Arguments

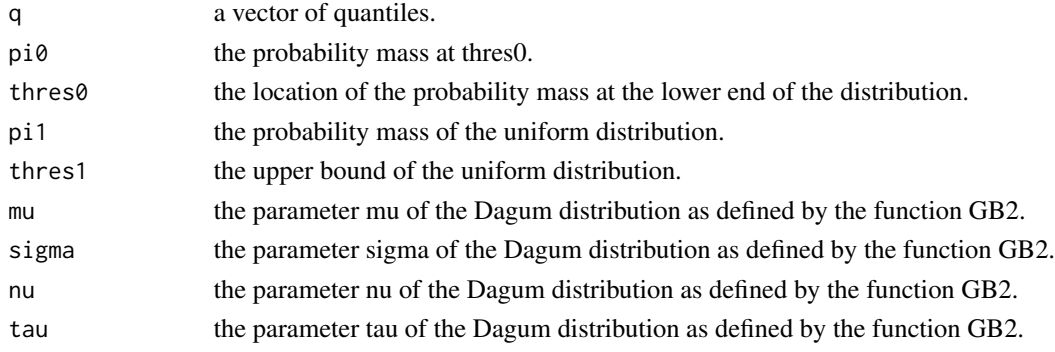

# <span id="page-9-0"></span>Value

returns the cumulative density for the given quantiles.

# Author(s)

Alexander Sohn

# References

Sohn, A., Klein, N. and Kneib. T. (2014): A New Semiparametric Approach to Analysing Conditional Income Distributions, in: SOEPpapers, No. 676.

# See Also

[gamlss.dist](#page-0-0) , [gamlss.family](#page-0-0)

#### Examples

```
pi0.s<-0.2
pi1.s<-0.1
thres0.s<-0
thres1.s<-25000
mu.s<-20000
sigma.s<-5
nu.s<-0.5
tau.s<-1
cdf.mix.dag(50000,pi0.s,thres0.s,pi1.s,thres1.s,mu.s,sigma.s,nu.s,tau.s)
```
#### Description

This function yields the cdf of a mixture distribution consisting of a point mass (at the lower end), a uniform distribution (above the point mass and below the log-normal distribution) and a log-normal distribution.

# Usage

```
cdf.mix.LN(q, pi0, thres0 = 0, pi1, thres1, mu, sigma)
```
<span id="page-9-1"></span>cdf.mix.LN *Cumulative Density Function of Log-Normal Mixture Distribution*

#### <span id="page-10-0"></span>coeffvar the coeffvar the coeffvar that the coeffvar the coeffvar that the coeffvar that the coeffvar that the coeffvar that the coeffvar that the coeffvar that the coefficient of the coefficient of the coefficient of the

#### Arguments

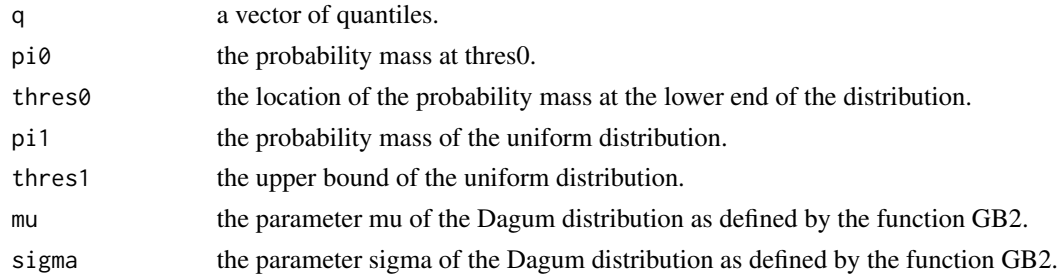

# Value

returns the cumulative density for the given quantiles.

# Author(s)

Alexander Sohn

# References

Sohn, A., Klein, N., Kneib. T. (2014): A New Semiparametric Approach to Analysing Conditional Income Distributions, in: SOEPpapers, No. 676.

# See Also

[gamlss.dist](#page-0-0) , [gamlss.family](#page-0-0)

# Examples

```
pi0.s<-0.2
pi1.s<-0.1
thres0.s<-0
thres1.s<-25000
mu.s < -10sigma.s<-2
```
cdf.mix.LN(50000,pi0.s,thres0.s,pi1.s,thres1.s,mu.s,sigma.s)

coeffvar *Coefficient of Variation*

# Description

This function computes the Coefficient of Variation for a vector of observations.

#### Usage

coeffvar(x)

#### Arguments

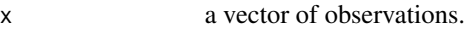

#### Value

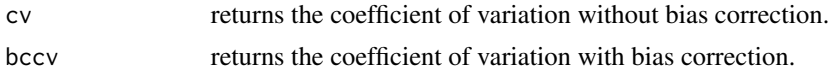

#### Warning

Weighting is not properly accounted for in the sample adjustment of bccv!

#### Author(s)

Alexander Sohn

#### References

Atkinson, A.B. and Bourguignon, F. (2000): Income Distribution and Economics, in: Atkinson and Bourguignon (eds.), Handbook of Income Distribution, pp. 1-86, Elsevier, Amsterdam.

# See Also

[ineq](#page-0-0)

#### Examples

```
# generate vector (of incomes)
x <- c(541, 1463, 2445, 3438, 4437, 5401, 6392, 8304, 11904, 22261)
coeffvar(x)
```
confband.kneib *Simultaneous Confidence Bands*

#### Description

This function computes simultaneous confidence bands for samples of the presumed distribution of the parameter estimator.

#### Usage

```
confband.kneib(samples, level = 0.95)
```
#### Arguments

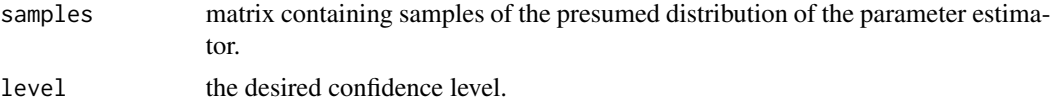

<span id="page-11-0"></span>

# <span id="page-12-0"></span>confband.pw 13

#### Value

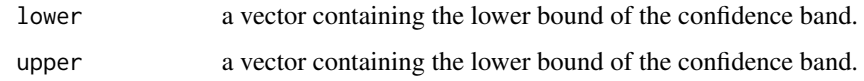

# Note

This function is taken from the work of T. Krivobokova, T. Kneib and G. Claeskens.

#### Author(s)

Alexander Sohn

#### References

T. Krivobokova, T. Kneib, G. Claeskens (2010): Simultaneous Confidence Bands for Penalized Spline Estimators, in: Journal of the American Statistical Association, Vol. 105(490), pp.852-863.

# Examples

```
mu < -1:20n<-1000
mcmc<-matrix(NA,n,20)
for(i in 1:20){
  mcmc[,i]<- rnorm(n,mu[i],sqrt(i))
}
plot(mu,type="l",ylim=c(-10,30),lwd=3)
lines(confband.pw(mcmc)$lower,lty=2)
lines(confband.pw(mcmc)$upper,lty=2)
lines(confband.kneib(mcmc)$lower,lty=3)
lines(confband.kneib(mcmc)$upper,lty=3)
```
confband.pw *Pointwise Confidence Bands*

# Description

This function computes pointwise confidence bands for samples of the presumed distribution of the parameter estimator.

# Usage

confband.pw(samples, level = 0.95)

#### <span id="page-13-0"></span>Arguments

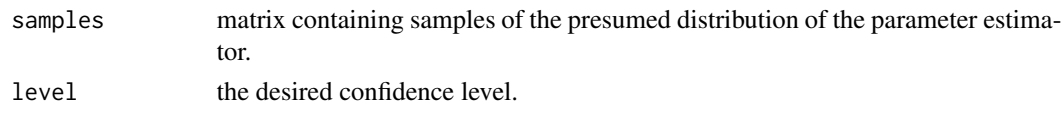

# Value

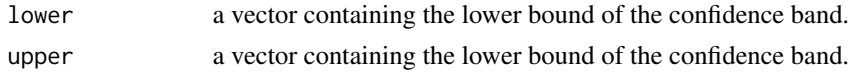

# Note

This function is mainly derived from the work of T. Krivobokova, T. Kneib and G. Claeskens.

#### Author(s)

Alexander Sohn

#### References

T. Krivobokova, T. Kneib, G. Claeskens (2010): Simultaneous Confidence Bands for Penalized Spline Estimators, in: Journal of the American Statistical Association, Vol. 105(490), pp.852-863.

#### Examples

```
mu<-1:20
n<-1000
mcmc<-matrix(NA,n,20)
for(i in 1:20){
  mcmc[,i]<- rnorm(n,mu[i],sqrt(i))
}
plot(mu,type="l",ylim=c(-10,30),lwd=3)
lines(confband.pw(mcmc)$lower,lty=2)
lines(confband.pw(mcmc)$upper,lty=2)
lines(confband.kneib(mcmc)$lower,lty=3)
lines(confband.kneib(mcmc)$upper,lty=3)
```
dat *ACID Simulated Data*

#### Description

This is some simulated income data from a mixture model as used in Sohn et al (2014).

#### Usage

data(dat)

#### <span id="page-14-0"></span>den.md 15

# Format

The format is: List of 4 \$ dag.para:'data.frame': 8 obs. of 1 variable: ..\$ parameters: num [1:8] 0.2 0.1 0 25000 20000 5 0.5 1 \$ dag.s :'data.frame': 100 obs. of 3 variables: ..\$ cat: int [1:100] 3 1 3 1 2 3 3 1 3 3 ... ..\$ y : num [1:100] 36410 0 58165 0 15034 ... ..\$ w : int [1:100] 1 1 1 2 1 3 2 1 1 1 ... \$ LN.para :'data.frame': 6 obs. of 1 variable: ..\$ parameters: num [1:6] 0.2 0.1 0 25000 10 2 \$ LN.s :'data.frame': 100 obs. of 3 variables: ..\$ cat: int [1:100] 3 3 1 3 3 3 3 3 3 3 ... ..\$ y : num [1:100] 29614 29549 0 33068 463941 ... ..\$ w : int [1:100] 1 2 1 1 1 1 1 2 1 1 ...

# Details

The data contains information on whether the person is unemployed  $(cat=1)$ , precariously employed (cat=2) or in standard employment(cat=3), the corresponding parameters used to generate the truncated distribution - both for Log-normal and Dagum.

#### References

Sohn, A., Klein, N., Kneib. T. (2014): A New Semiparametric Approach to Analysing Conditional Income Distributions, in: SOEPpapers, No. 676.

#### Examples

data(dat) str(dat)

<span id="page-14-1"></span>

den.md *Density for a Mixture of Income Distributions*

#### Description

This function computes the p-value for a mixture of two continuous income distributions and a point mass for zero-incomes.

#### Usage

```
den.md(y, dist1, dist2, theta, p0, p1, p2, dist.para.table)
```
#### Arguments

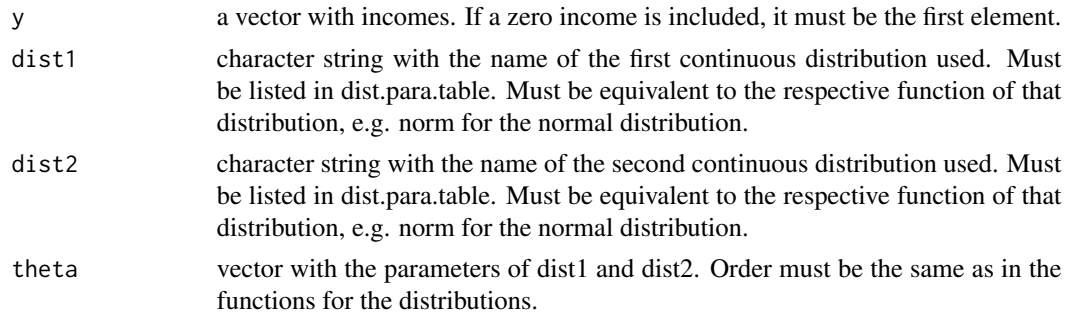

<span id="page-15-0"></span>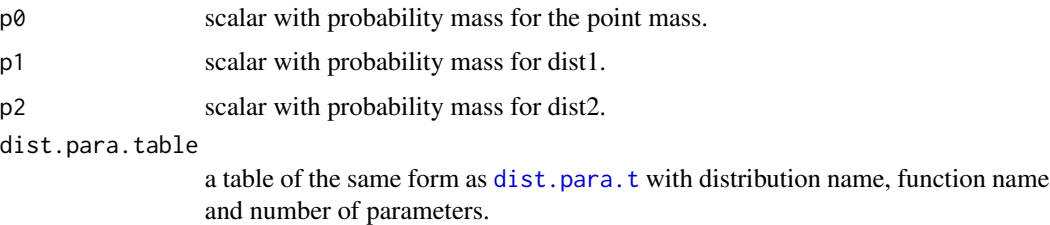

#### Value

returns the density for given values of y.

#### Author(s)

Alexander Sohn

#### See Also

[ysample.md](#page-55-1), [pval.md](#page-36-1)

# Examples

```
data(dist.para.t)
ygrid<-seq(0,20,by=0.1)#c(seq(0,1e5,by=100),seq(1.1e5,1e6,by=100000))
theta<-c(5,1,10,1.5)
p0<-0.2
p1<-0.3p2<-0.5
n <-100000
y.sim <- ysample.md(n, "norm", "norm", theta, p0, p1, p2, dist.para.t)
den<-den.md(ygrid,"norm", "norm", theta,
              p0, p1, p2, dist.para.table=dist.para.t)
hist(y.sim,freq=FALSE)
#hist(y.sim,breaks=c(seq(0,1e5,by=100),seq(1.1e5,1e6,by=100000)),xlim=c(0,2e4),ylim=c(0,0.001))
lines(ygrid,den,col=2)
```
<span id="page-15-1"></span>dist.para.t *Distributions and their Parameters*

#### Description

A data frame providing information on the number of parameters of distributions used for analysing conditional income distributions.

# Usage

data(dist.para.t)

#### <span id="page-16-0"></span>entropy and the control of the control of the control of the control of the control of the control of the control of the control of the control of the control of the control of the control of the control of the control of

# Format

A data frame with the following 3 variables.

Distribution name of the distribution.

dist function of the distribution.

Parameters the number of parameters for the distribution.

# Examples

data(dist.para.t) dist.para.t

<span id="page-16-1"></span>entropy *Measures of the Generalised Entropy Family*

# Description

This function computes the Measures of the Generalised Entropy Family for a vector of observations.

#### Usage

 $entropy(x, alpha = 1)$ 

# Arguments

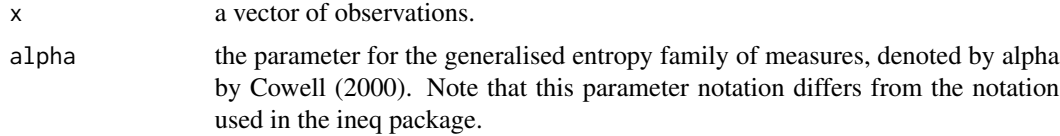

# Value

returns the entropy measure.

#### Author(s)

Alexander Sohn

# References

Cowell, F.A. (2000): Measurement of Inequality, in: Atkinson and Bourguignon (eds.), Handbook of Income Distribution, pp. 1-86, Elsevier, Amsterdam.

#### See Also

[ineq](#page-0-0)

# Examples

```
# generate vector (of incomes)
x <- c(541, 1463, 2445, 3438, 4437, 5401, 6392, 8304, 11904, 22261)
entropy(x)
```
entropy.GB2 *Entropy Measures for a Generalised Beta Distribution of Second Kind*

# Description

This function computes four standard entropy measures from the generalised entropy class of inequality indices (I(alpha)) for Generalised Beta Distribution of Second Kind, namely the mean logarithmic deviation  $(I(0))$ , the Theil index  $(I(1))$  as well as a bottom-sensitive index  $(I(-1))$  and a top-sensitive index  $(I(2))$ . For other values of alpha, the function provides a numerical approximation.

# Usage

entropy.GB2(b, a, p, q, alpha = NULL, ylim =  $c(0, 1e+06)$ , zeroapprox = 0.01)

# Arguments

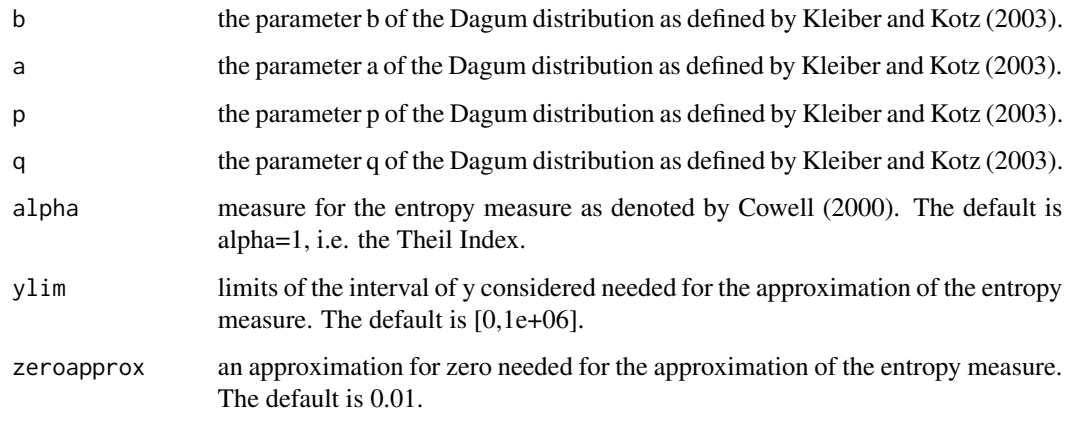

# Value

returns the selected entropy measure.

#### Author(s)

<span id="page-17-0"></span>

# <span id="page-18-0"></span>entropy.md 19

#### References

Kleiber, C. and Kotz, S. (2003): Statistical Size Distributions in Economics and Actuarial Sciences, Wiley, Hoboken.

Cowell, F.A. (2000): Measurement of Inequality, in: Atkinson and Bourguignon (eds.), Handbook of Income Distribution, pp. 87-166, Elsevier, Amsterdam.

Jenkins, S.P. (2009): Distributionally-Sensitive Inequality Indices and the GB2 Income Distribution, in: Review of Income and Wealth, Vol. 55(2), pp.392-398.

#### Examples

```
a.test<- 4
b.test<- 20000
p.test<- 0.7
q.test<- 1
alpha.test<-1
GB2sample<-rGB2(1000,b.test,a.test,p.test,q.test)
entropy.GB2(b.test,a.test,p.test,q.test,alpha=alpha.test,ylim=c(0,1e+07))
entropy(GB2sample, alpha.test)
```
entropy.md *Generalised Entropy Measure for a Mixture of Income Distributions*

#### Description

This function uses Monte Carlo methods to estimate an entropy measure for a mixture of two continuous income distributions and a point mass for zero-incomes.

#### Usage

```
entropy.md(n, alpha = 1, dist1, dist2, theta,
p0, p1, p2, dist.para.table, zero.approx)
```
#### Arguments

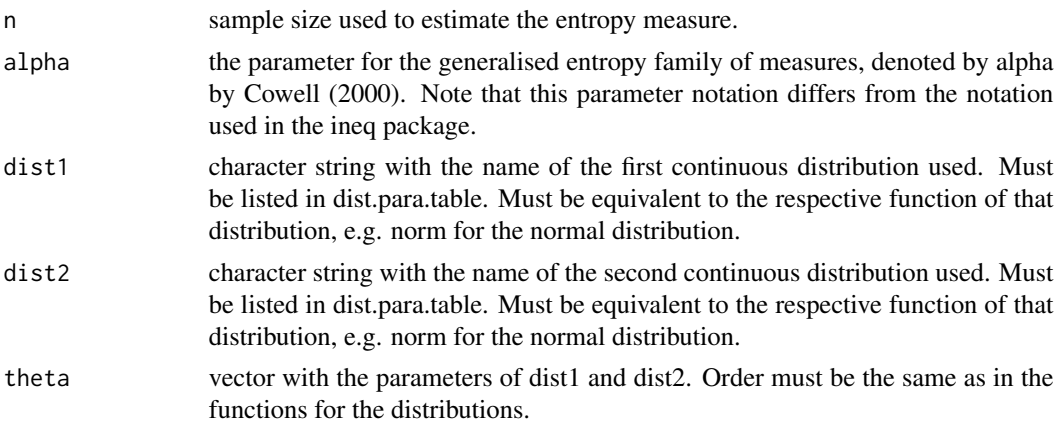

<span id="page-19-0"></span>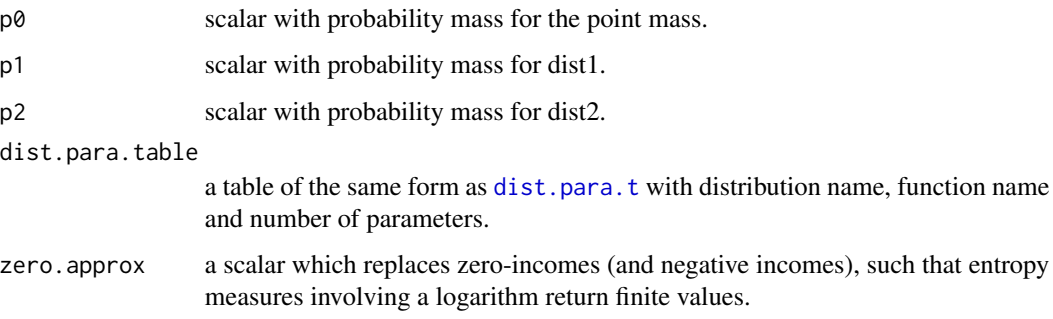

#### Value

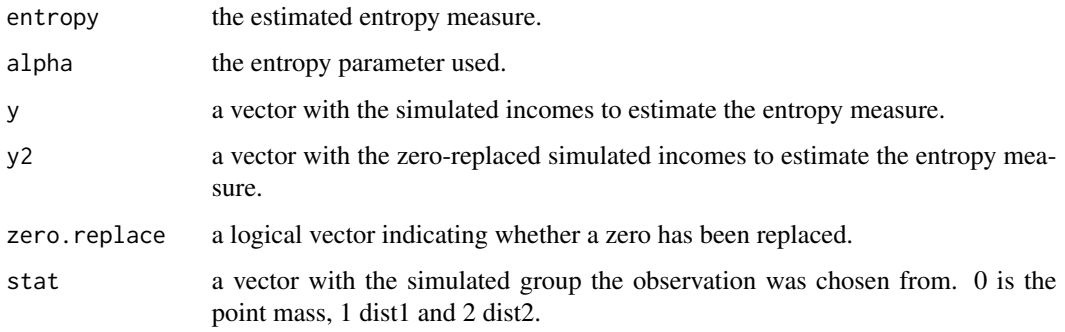

# Author(s)

Alexander Sohn

# References

Cowell, F.A. (2000): Measurement of Inequality, in: Atkinson and Bourguignon (eds.), Handbook of Income Distribution, pp. 87-166, Elsevier, Amsterdam.

# See Also

[dist.para.t](#page-15-1), [entropy](#page-16-1)

# Examples

```
theta<-c(2,1,5,2)
x<- c(rgamma(500,2,1),rgamma(500,5,2))
para<-1
entropy(x,para)
data(dist.para.t)
entropy.md(100,para,"gamma","gamma",theta,0,0.5,0.5,dist.para.t,zero.approx=1)$entropy
```
<span id="page-20-0"></span>

#### Description

This function computes fractional ranks which are required for the S-Gini coefficient.

#### Usage

 $frac.ranks(x, w = NULL)$ 

# Arguments

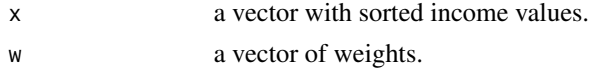

# Value

returns the fractional ranks.

# Author(s)

Alexander Sohn

#### References

van Kerm, P. (2009): sgini - Generalized Gini and Concentration coefficients (with factor decomposition) in Stata', CEPS/INSTEAD, Differdange, Luxembourg.

# See Also

[sgini](#page-46-1) , [sgini.den](#page-47-1)

<span id="page-20-1"></span>gini *Gini Coefficient*

# Description

This function computes the Gini coefficient for a vector of observations.

#### Usage

gini(x)

# Arguments

x a vector of observations.

# <span id="page-21-0"></span>Value

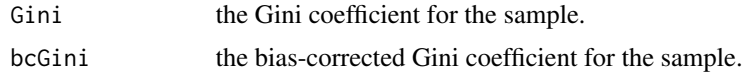

#### Author(s)

Alexander Sohn

# References

Cowell, F.A. (2000): Measurement of Inequality, in: Atkinson and Bourguignon (eds.), Handbook of Income Distribution, pp. 87-166, Elsevier, Amsterdam.

#### See Also

[ineq](#page-0-0)

# Examples

```
# generate vector (of incomes)
x <- c(541, 1463, 2445, 3438, 4437, 5401, 6392, 8304, 11904, 22261)
gini(x)
```
gini.Dag *Gini Coefficient for the Dagum Distribution*

# Description

This function computes the Gini coefficient for the Dagum Distribution.

# Usage

gini.Dag(a, p)

# Arguments

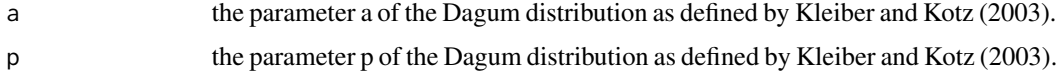

# Value

returns the Gini coefficient.

# Author(s)

#### <span id="page-22-0"></span>gini.den 23

# References

Cowell, F.A. (2000): Measurement of Inequality, in: Atkinson and Bourguignon (eds.), Handbook of Income Distribution, pp. 1-86, Elsevier, Amsterdam.

# See Also

[gini](#page-20-1)

# Examples

```
a.test<- 4
b.test<- 20000
p.test<- 0.7
alpha.test<-1
GB2sample<-rGB2(10000,b.test,a.test,p.test,1)
gini.Dag(a.test,p.test)
gini(GB2sample)
```
<span id="page-22-1"></span>gini.den *Gini Coefficient for an Income Distribution*

#### Description

This function approximates the Gini coefficient for a distribution specified by a vector of densities and a corresponding income vector. A point mass at zero is allowed.

#### Usage

gini.den(incs, dens, pm0 = NA,  $lower = NULL, upper = NULL)$ 

#### Arguments

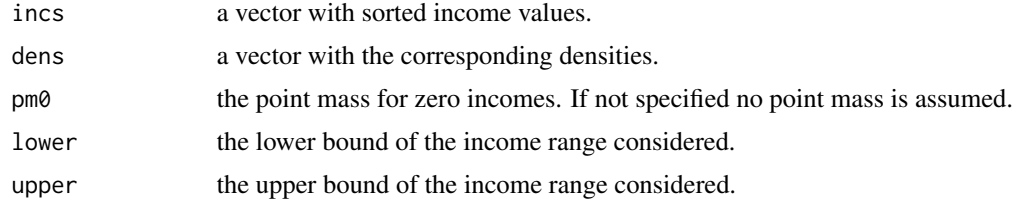

#### Value

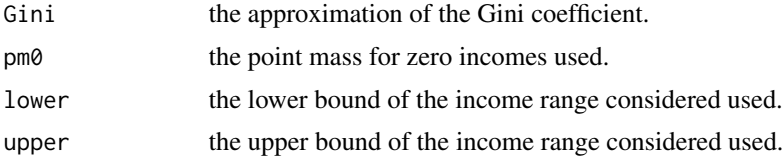

<span id="page-23-0"></span>24 gini.gamma

#### Author(s)

Alexander Sohn

#### References

Cowell, F.A. (2000): Measurement of Inequality, in: Atkinson and Bourguignon (eds.), Handbook of Income Distribution, pp. 1-86, Elsevier, Amsterdam.

#### See Also

[weighted.gini](#page-53-1)

#### Examples

```
mu<-2sigma <- 1
incs<-c(seq(0,500,by=0.01),seq(501,50000,by=1))
dens<-dLOGNO(incs,mu,sigma)
plot(incs,dens,type="l",xlim=c(0,100))
gini.den(incs=incs,dens=dens)$Gini
gini(rLOGNO(5000000,mu,sigma))$Gini
2*pnorm(sigma/sqrt(2))-1 #theoretical Gini
```
gini.gamma *Gini Coefficient for the Gamma Distribution*

#### Description

This function computes the Gini coefficient for the gamma distribution.

#### Usage

```
gini.gamma(p)
```
# Arguments

p the shape parameter p of the gamma distribution as defined by Kleiber and Kotz (2003).

#### Value

returns the Gini coefficient.

#### Author(s)

#### <span id="page-24-0"></span>gini.md 25

# References

Cowell, F.A. (2000): Measurement of Inequality, in: Atkinson and Bourguignon (eds.), Handbook of Income Distribution, pp. 1-86, Elsevier, Amsterdam.

Kleiber, C. and Kotz, S. (2003): Statistical Size Distributions in Economics and Actuarial Sciences, Wiley, Hoboken.

# See Also

[gini](#page-20-1)

# Examples

```
shape.test <- 5
scale.test <- 50000
y <- rgamma(10000,shape=shape.test,scale=scale.test)
gini(y)
gini.gamma(shape.test)
```
gini.md *Gini Coefficient for a Mixture of Income Distributions*

# Description

This function uses Monte Carlo methods to estimate the Gini coefficient for a mixture of two continuous income distributions and a point mass for zero-incomes.

#### Usage

```
gini.md(n, dist1, dist2, theta,
p0, p1, p2, dist.para.table)
```
# Arguments

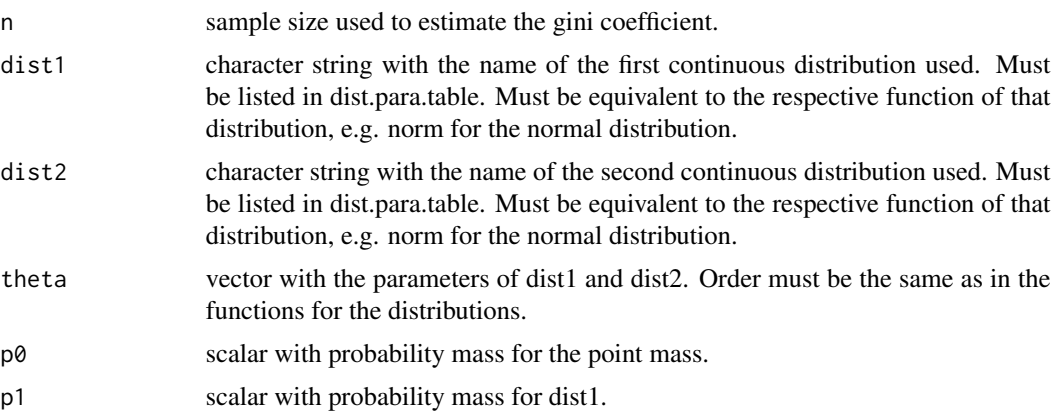

<span id="page-25-0"></span>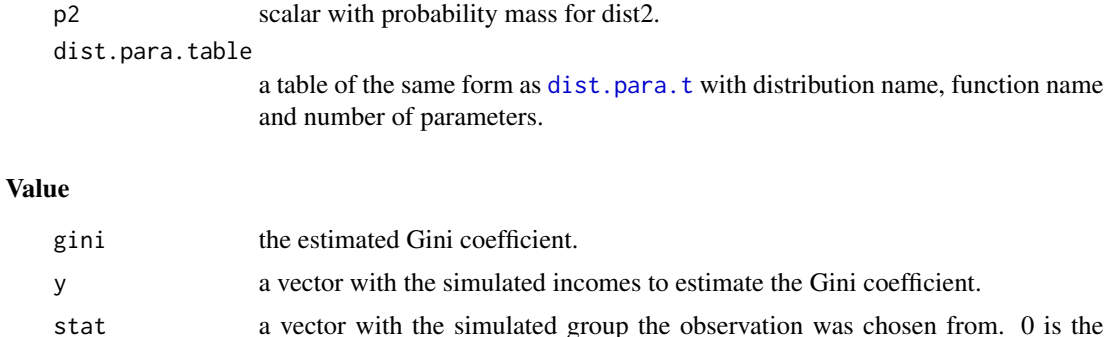

#### Author(s)

Alexander Sohn

# References

Cowell, F.A. (2000): Measurement of Inequality, in: Atkinson and Bourguignon (eds.), Handbook of Income Distribution, pp. 87-166, Elsevier, Amsterdam.

#### See Also

[dist.para.t](#page-15-1), [gini](#page-20-1)

#### Examples

```
theta<-c(2,1,5,2)x<- c(rnorm(500,2,1),rnorm(500,5,2))
gini(x)$Gini
data(dist.para.t)
gini.md(1000,"norm","norm",theta,0,0.5,0.5,dist.para.t)$gini
```
point mass, 1 dist1 and 2 dist2.

ineq.md *Three Inequality Measures for a Mixture of Income Distributions*

#### Description

This function uses Monte Carlo methods to estimate an the mean logarithmic deviation, the Theil Index and the Gini Coefficient for a mixture of two continuous income distributions and a point mass for zero-incomes.

# Usage

```
ineq.md(n, dist1, dist2, theta,
p0, p1, p2, dist.para.table, zero.approx)
```
#### <span id="page-26-0"></span>ineq.md 27

# Arguments

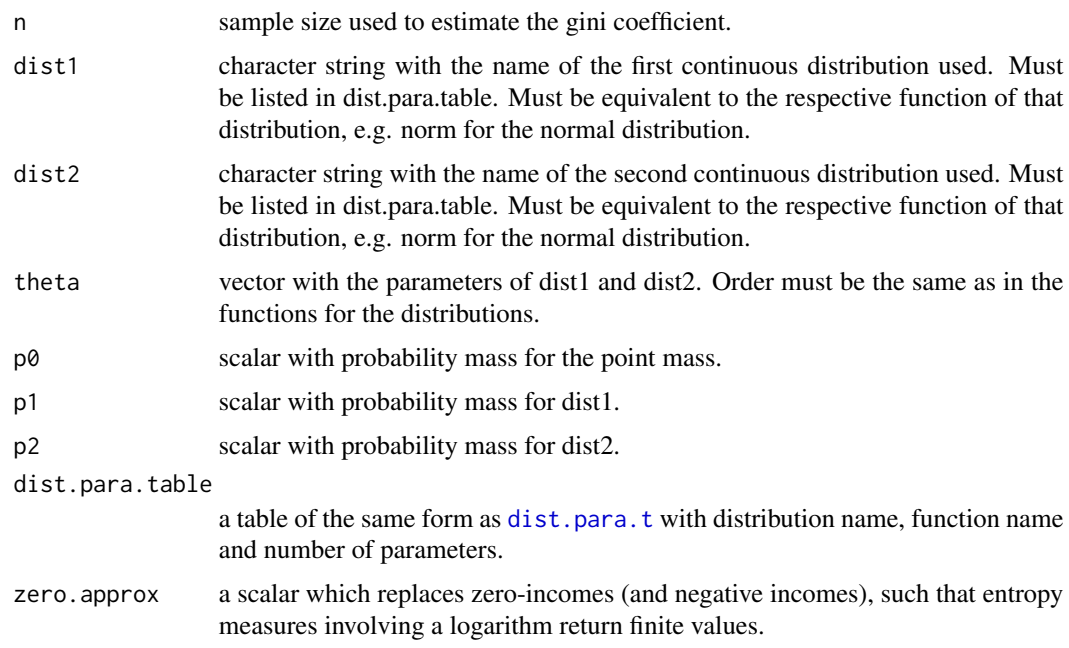

# Value

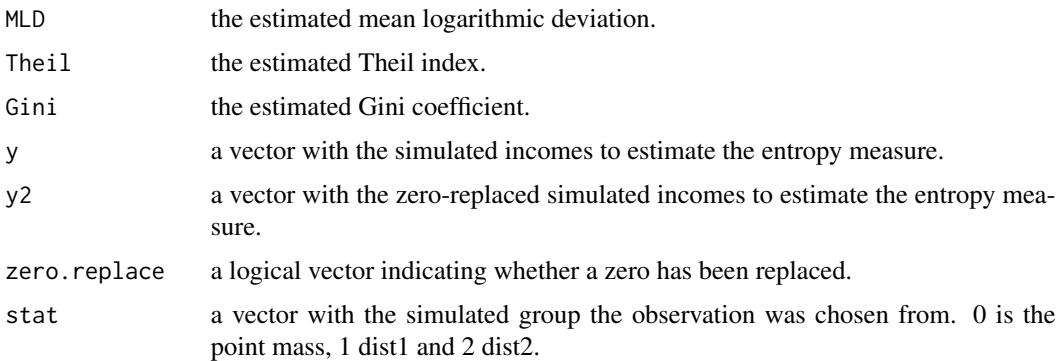

# Author(s)

Alexander Sohn

# References

Cowell, F.A. (2000): Measurement of Inequality, in: Atkinson and Bourguignon (eds.), Handbook of Income Distribution, pp. 87-166, Elsevier, Amsterdam.

# See Also

[dist.para.t](#page-15-1), [gini](#page-20-1), [entropy](#page-16-1)

# Examples

```
theta<-c(0,1,5,2)
x<- c(rgamma(500,2,1),rgamma(500,5,2))
entropy(x,0)
entropy(x,1)
gini(x)$Gini
data(dist.para.t)
im<-ineq.md(100,"gamma","gamma",theta,0,0.5,0.5,dist.para.t,zero.approx=1)
im$MLD
im$Theil
im$Gini
```
km.GB2 *k-th Moment of the Generalised Beta Distribution of Second Kind*

# Description

Calculates the k-th moment of the Generalised Beta Distribution of Second Kind.

#### Usage

km.GB2(b, a, p, q, k)

# Arguments

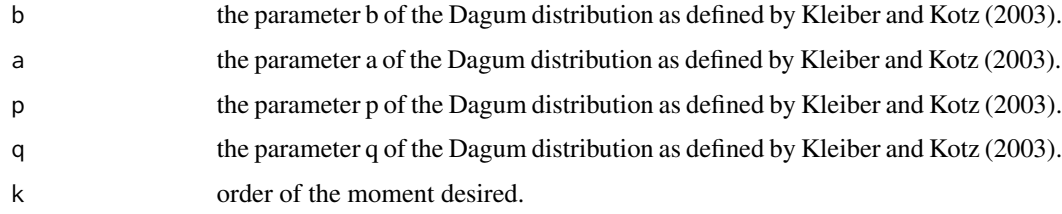

# Value

returns the k-th moment.

# Author(s)

Alexander Sohn

# References

Kleiber, C. and Kotz, S. (2003): Statistical Size Distributions in Economics and Actuarial Sciences, Wiley, Hoboken.

<span id="page-27-0"></span>

# <span id="page-28-0"></span>midks.plot 29

#### Examples

```
a.test<- 4
b.test<- 20000
p.test<- 0.7
q.test<- 1
alpha.test<-1
GB2sample<-rGB2(10000,b.test,a.test,p.test,q.test)
km.GB2(b.test,a.test,p.test,q.test,k=1)
mean(GB2sample)
```
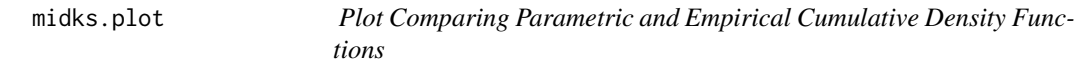

# Description

This function plots a graph entailing the empirical cdf and the parametrically specified cdf composed of a mixture distribution either by cdf.mix.dag or cdf.mix.LN.

# Usage

midks.plot(x.seq, y, dist, w.emp =  $NULL, ...)$ 

#### Arguments

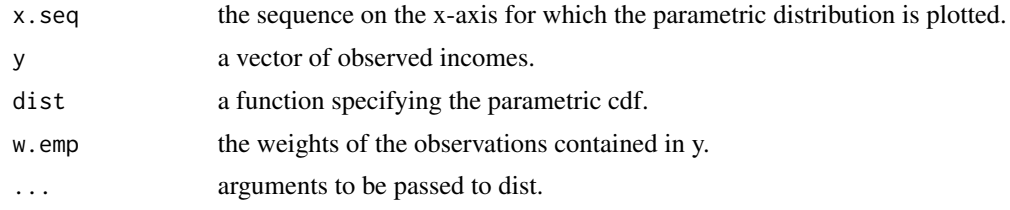

#### Author(s)

Alexander sohn

#### See Also

[midks.test](#page-29-1),[cdf.mix.dag](#page-8-1) ,[cdf.mix.LN](#page-9-1)

# Examples

```
# parameter values
pi0.s<-0.2
pi1.s<-0.1
thres0.s<-0
thres1.s<-25000
mu.s<-20000
```

```
sigma.s<-5
nu.s<-0.5
tau.s < -1x.seq<-seq(0,200000,by=1000)
# generate sample
n<-100
s<-as.data.frame(matrix(NA,n,3))
names(s)<-c("cat","y","w")
s[,1]<-sample(1:3,n,replace=TRUE,prob=c(pi0.s,pi1.s,1-pi0.s-pi1.s))
s[,3]<-rep(1,n)
for(i in 1:n){
  if(s$cat[i]==1){s$y[i]<-0
  }else if(s$cat[i]==2){s$y[i]<-runif(1,thres0.s,thres1.s)
  }else s$y[i]<-rGB2(1,mu=mu.s,sigma=sigma.s,nu=nu.s,tau=tau.s)+thres1.s
}
# display
midks.plot(x.seq,s$y,dist=cdf.mix.dag,pi0=pi0.s,thres0=thres0.s,pi1=pi1.s,
thres1=thres1.s,mu=mu.s,sigma=sigma.s,nu=nu.s,tau=tau.s)
```
<span id="page-29-1"></span>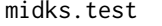

Kolmogorov-Smirnov Test assessing a Parametric Mixture for a Con*ditional Income Distribution*

#### Description

This function performs a Kolmogorov-Smirnov test for a parametrically specified cdf composed of a mixture distribution either by cdf.mix.dag or cdf.mix.LN.

#### Usage

midks.test(x, y,  $\dots$ ,  $w = NULL$ , pmt = NULL)

#### Arguments

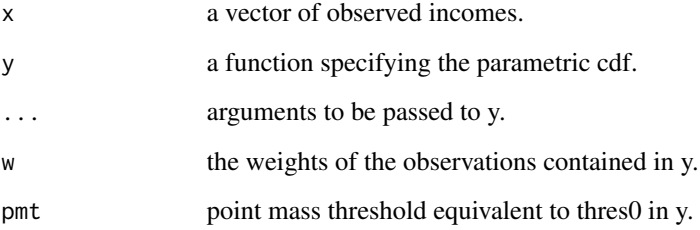

<span id="page-29-0"></span>

#### midks.test 31

#### Value

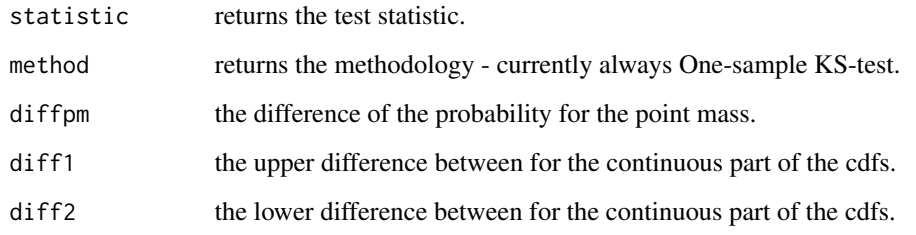

# Author(s)

Alexander Sohn

#### References

Sohn, A., Klein, N. and Kneib. T. (2014): A New Semiparametric Approach to Analysing Conditional Income Distributions, in: SOEPpapers, No. 676.

# Examples

```
# parameter values
pi0.s<-0.2
pi1.s<-0.1
thres0.s<-0
thres1.s<-25000
mu.s<-20000
sigma.s<-5
nu.s<-0.5
tau.s<-1
# generate sample
n<-100
s<-as.data.frame(matrix(NA,n,3))
names(s)<-c("cat","y","w")
s[,1]<-sample(1:3,n,replace=TRUE,prob=c(pi0.s,pi1.s,1-pi0.s-pi1.s))
s[,3]<-rep(1,n)
for(i in 1:n){
  if(s$cat[i]==1){s$y[i]<-0
  }else if(s$cat[i]==2){s$y[i]<-runif(1,thres0.s,thres1.s)
  }else s$y[i]<-rGB2(1,mu=mu.s,sigma=sigma.s,nu=nu.s,tau=tau.s)+thres1.s
}
# midks.test
midks.test(s$y,cdf.mix.dag,pi0=pi0.s,thres0=thres0.s,pi1=pi1.s,thres1=thres1.s,mu=mu.s,
sigma=sigma.s,nu=nu.s,tau=tau.s,w=s$w,pmt=thres0.s)$statistic
```
<span id="page-31-0"></span>params *Parameter estimators obtained from Structured Additive Distributional Regression*

# Description

A list containing parameter estimates as obtained from Structured Additive Distributional Regression

#### Usage

data(params)

# Format

The format is: List of 16 \$ mcmcsize : num 1000 \$ ages : int [1:40] 21 22 23 24 25 26 27 28 29 30 ... \$ unems : num [1:23] 0 1 2 3 4 5 6 7 8 9 ... \$ educlvls : num [1:2] -1 1 \$ bulas : chr [1:16] "SH" "HH" "NDS" "Bremen" ... \$ aft.v : num [1:3447] 4.85 6.5 5.92 5.76 6.05 ... \$ bft.v : num [1:3447] 78169 65520 47184 58763 46188 ... \$ cft.v : num [1:3447] 1.177 0.299 0.818 0.522 0.836 ... \$ mupt.v : num [1:3447] 10.21 9.46 9.66 9.77 9.68 ... \$ sigmapt.v: num [1:3447] 1.07 1.25 1.85 1.21 1.74 ... \$ muemp.v : num [1:3447] 3.25 2.68 2.08 3.53 2.43 ... \$ muunemp.v: num [1:3447] -2.691 -0.813 -1.919 -1.542 -1.765 ... \$ punemp.v : num [1:3447] 0.0658 0.3104 0.1314 0.18 0.1496 ... \$ pemp.v : num [1:3447] 0.934 0.69 0.869 0.82 0.85 ... \$ pft.v : num [1:3447] 0.898 0.644 0.77 0.796 0.78 ... \$ ppt.v : num [1:3447] 0.0359 0.0452 0.0987 0.024 0.0706 ...

#### Examples

```
data(params)
str(params)
## maybe str(params) ; plot(params) ...
```
pens.parade *Pen's Parade*

#### Description

This function plots Pen's parade.

#### Usage

```
pens.parade(x, bodies = TRUE, feet = 0, ...)
```
#### <span id="page-32-0"></span>Arguments

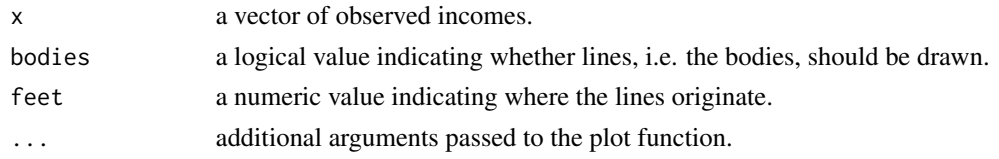

# Author(s)

Alexander Sohn

#### References

Atkinson, A.B. (1975): The Economics of Inequality, Cleardon Press, Oxford.

# Examples

```
a.test<- 4
b.test<- 20000
p.test<- 0.7
q.test<- 1
alpha.test<-1
GB2sample<-rGB2(100,b.test,a.test,p.test,q.test)
pens.parade( GB2sample)
```
<span id="page-32-1"></span>polarisation.EGR *Polarisation Measure from Esteban, Gradin and Ray (2007)*

# Description

This function computes the polarisation measure proposed in Esteban, Gradin and Ray (2007) which accounts for deviations from an n-spike representation of strata in society.

#### Usage

```
polarisation.EGR(alpha, beta, rho, y, f = NULL, dist = NULL,
weights = NULL, pm0 = NA, lower = NULL, upper = NULL, ...)
```
# Arguments

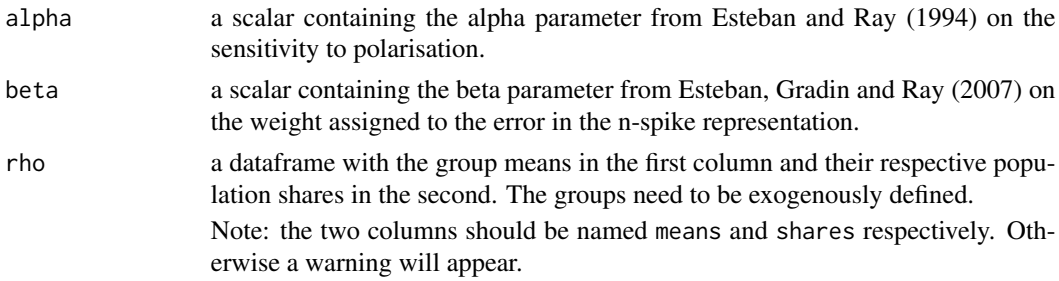

<span id="page-33-0"></span>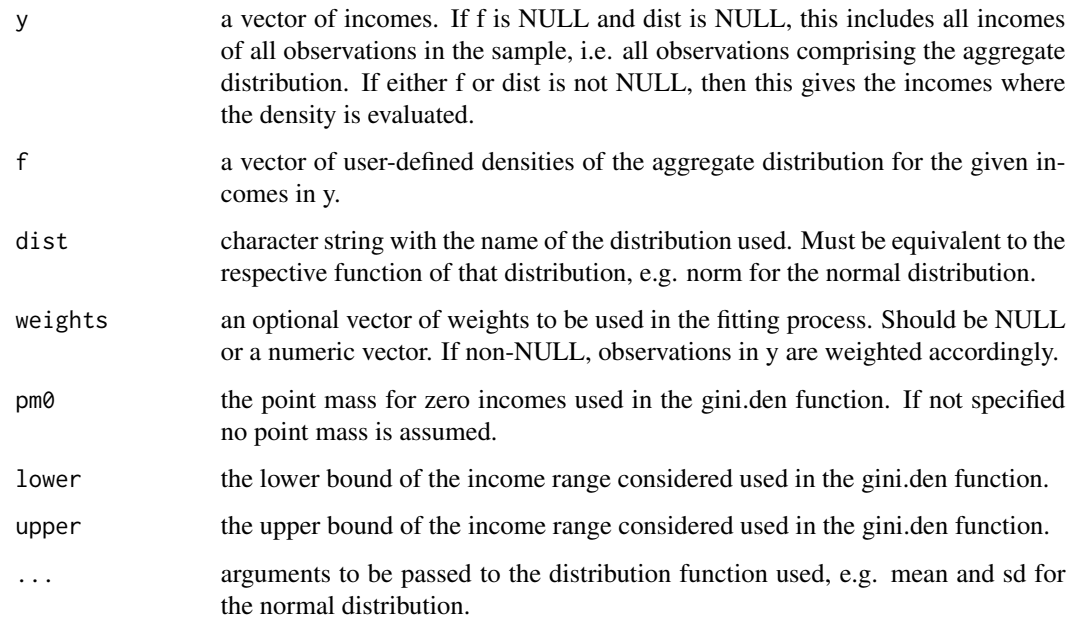

# Value

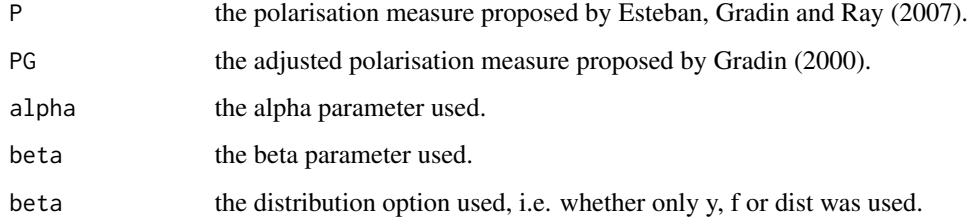

# Author(s)

Alexander Sohn

#### References

Esteban, J. and Ray, D. (1994): On the Measurment of Polarization, in: Econometrica, Vol. 62(4), pp. 819-851.

Esteban, J., Gradin, C. and Ray, D. (2007): Extensions of a Measure of Polarization, with an Application to the Income Distribution of five OECD Countries.

Gradin, C. (2000): Polarization by Sub-populations in Spain, 1973-91, in Review of Income and Wealth, Vol. 46(4), pp.457-474.

# See Also

[polarisation.ER](#page-34-1)

# <span id="page-34-0"></span>polarisation.ER 35

#### Examples

```
## example 1
y<-rnorm(1000,5,0.5)
y<-sort(y)
m.y<-mean(y)
sd.y < - sd(y)y1<-y[1:(length(y)/4)]
m.y1<-mean(y1)
sd.y1<-sd(y1)
y2<-y[(length(y)/4+1):length(y)]
m.y2 <-mean(y2)
sd.y2<-sd(y2)
means < -c(m.y1,m.y2)share1<- length(y1)/length(y)
share2<- length(y2)/length(y)
shares<- c(share1, share2)
rho<-data.frame(means=means,shares=shares)
alpha<-1
beta<-1
den<-density(y)
polarisation.ER(alpha,rho,comp=FALSE)
polarisation.EGR(alpha,beta,rho,y)$P
polarisation.EGR(alpha,beta,rho,y=den$x,f=den$y)$P
polarisation.EGR(alpha,beta,rho,y=seq(0,10,by=0.1),dist="norm",
mean=m.y,sd=sd.y)$P
polarisation.EGR(alpha,beta,rho,y=seq(0,10,by=0.1),dist="norm",
mean=m.y,sd=sd.y)$PG
## example 2
y1<-rnorm(100,5,1)
y2<-rnorm(100,1,0.1)
y \leftarrow c(y1, y2)m.y1<-mean(y1)
sd.y1<-sd(y1)
m.y2 <-mean(y2)
sd.y2<-sd(y2)
means<-c(m.y1,m.y2)
share1<- length(y1)/length(y)
share2<- length(y2)/length(y)
shares<- c(share1, share2)
rho<-data.frame(means=means,shares=shares)
alpha<-1
beta<-1
polarisation.EGR(alpha,beta,rho,y=seq(0,10,by=0.1),dist="norm",
                 mean=c(m.y1,m.y2),sd=c(sd.y1,sd.y2))$P
```
<span id="page-34-1"></span>polarisation.ER *Polarisation Measure from Esteban and and Ray (1994)*

# Description

This function computes the polarisation measure proposed in Esteban and and Ray (1994).

#### Usage

```
polarisation.ER(alpha, rho, comp = FALSE)
```
## Arguments

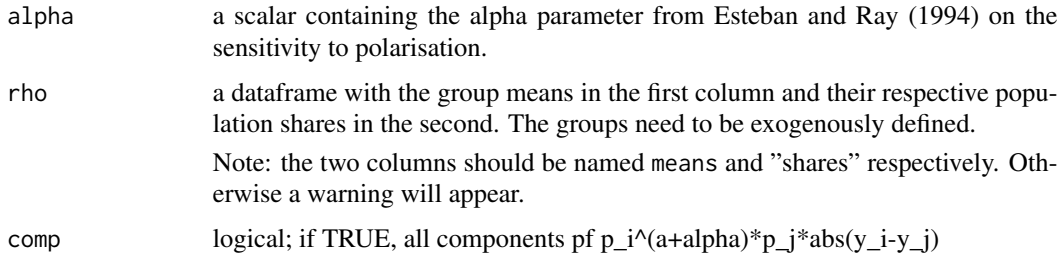

# Value

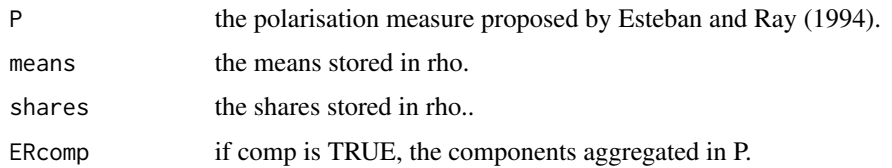

# Author(s)

Alexander Sohn

# References

Esteban, J. and Ray, D. (1994): On the Measurment of Polarization, in: Econometrica, Vol. 62(4), pp. 819-851.

#### See Also

[polarisation.EGR](#page-32-1)

# Examples

```
means<-rnorm(10)+5
shares<- rep(1,length(means))
shares<-shares/sum(shares)
rho<-data.frame(means=means,shares=shares)
alpha<-1
polarisation.ER(alpha,rho,comp=FALSE)
```
<span id="page-35-0"></span>

<span id="page-36-1"></span><span id="page-36-0"></span>

# Description

This function computes the p-value for a mixture of two continuous income distributions and a point mass for zero-incomes.

# Usage

pval.md(y, dist1, dist2, theta, p0, p1, p2, dist.para.table)

# Arguments

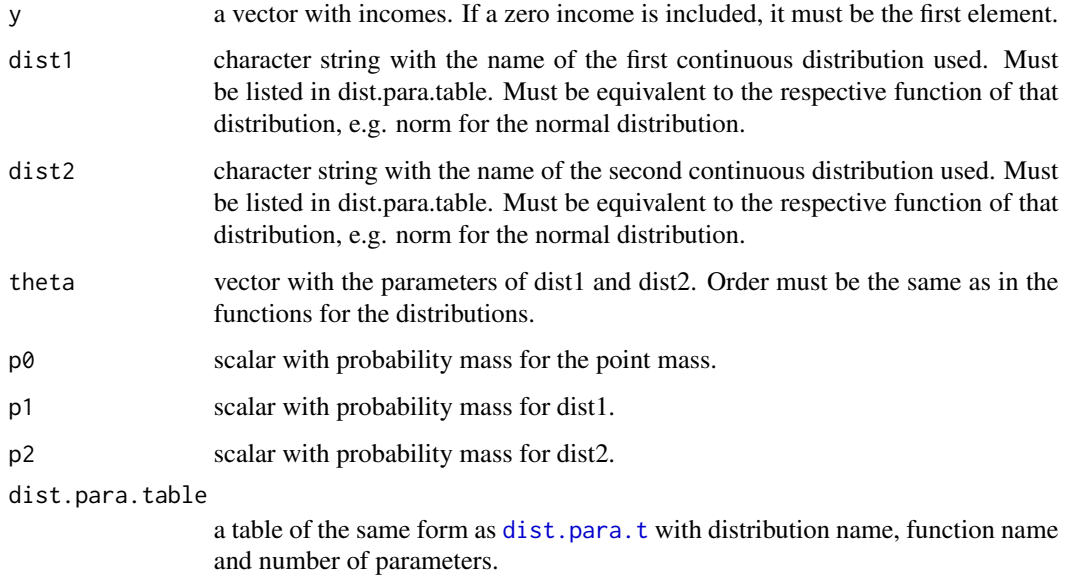

## Value

returns the p-value.

# Author(s)

Alexander Sohn

# See Also

[ysample.md](#page-55-1), [den.md](#page-14-1)

# Examples

```
data(dist.para.t)
ygrid<-seq(0,1e5,by=1000)
theta<-c(5,1,10,3)
p0<-0.2
p1<-0.3
p2<-0.5
n <-10000
y.sim <- ysample.md(n, "LOGNO", "LOGNO", theta, p0, p1, p2, dist.para.t)
pval<-pval.md(ygrid,"LOGNO", "LOGNO", theta,
             p0, p1, p2, dist.para.table=dist.para.t)
mean(y.sim<=ygrid[10])
pval[10]
```
<span id="page-37-1"></span>sadr.test *Misspecification Test assessing a Parametric Conditional Income Distribution*

# Description

This function performs a misspecificaton test for a parametrically specified cdf estimated by (Bayesian) Structured Additive Distributional Regression.

#### Usage

sadr.test(data, y.pos = NULL, dist1, dist2, params.m, mcmc = TRUE, mcmc.params.a, ygrid, bsrep = 10, n.startvals = 300, dist.para.table)

#### Arguments

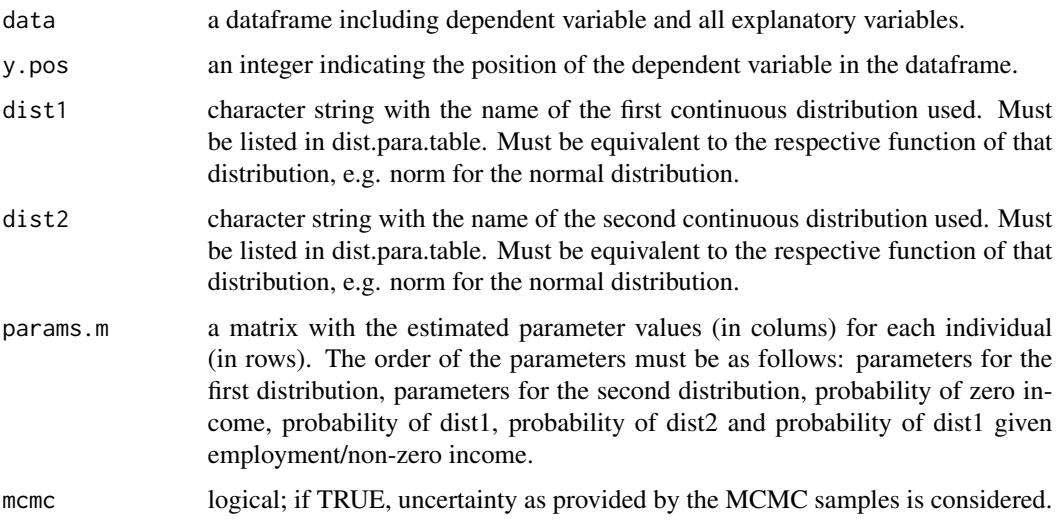

<span id="page-37-0"></span>

<span id="page-38-0"></span>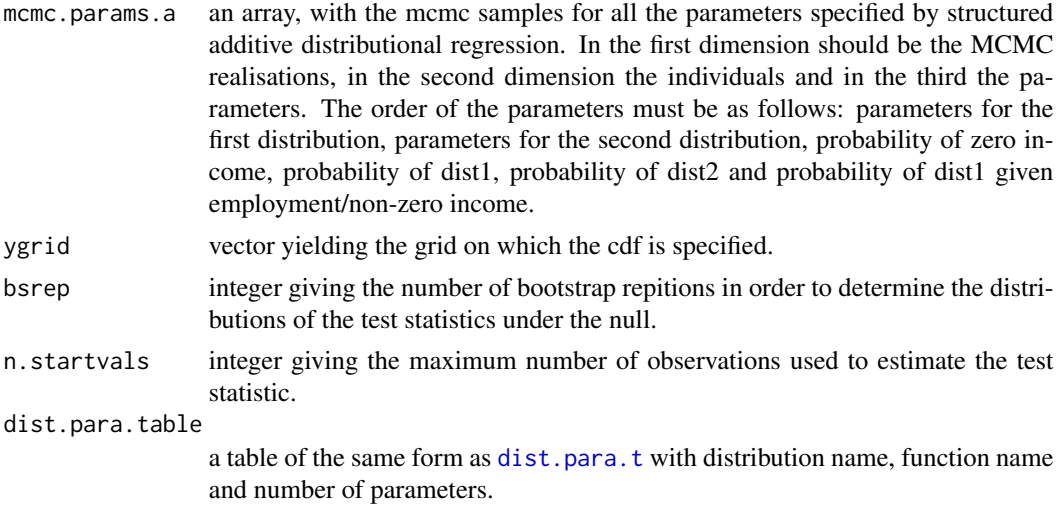

#### Value

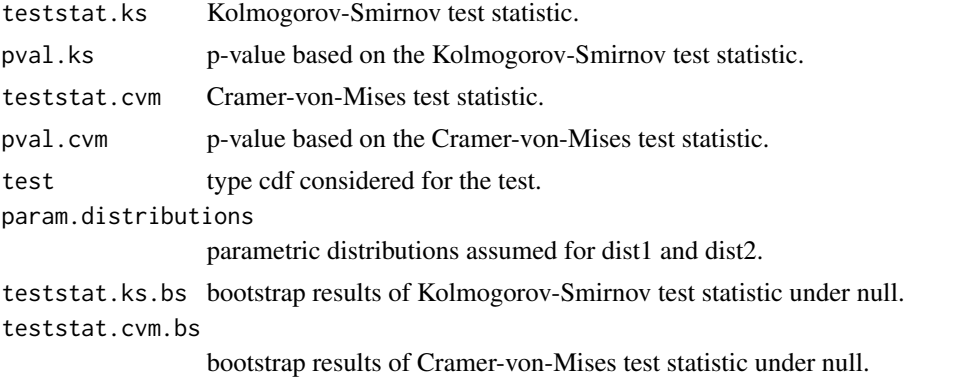

# Author(s)

Alexander Sohn

# References

Rothe, C. and Wied, D. (2013): Misspecification Testing in a Class of Conditional Distributional Models, in: Journal of the American Statistical Association, Vol. 108(501), pp.314-324.

Sohn, A. (forthcoming): Scars from the Past and Future Earning Distributions.

#### Examples

```
# ### functions not run - take considerable time!
#
# library(acid)
# data(dist.para.t)
# data(params)
# ### example one - two normals, no mcmc
```

```
# dist1<-"norm"
# dist2<-"norm"
# ## generating data
# set.seed(1234)
# n<-1000
# sigma<-0.1
# X.theta<-c(1,10,1,10)
# X.gen<-function(n,paras){
# X<-matrix(c(round(runif(n,paras[1],paras[2])),round(runif(n,paras[3],
# paras[4]))),ncol=2)
# return(X)
# }
# X <- X.gen(n,X.theta)
# beta.mu1 <- 1
# beta.sigma1<- 0.1
# beta.mu2 <- 2
# beta.sigma2<- 0.1
# pi0 <- 0.3
# pi01 <- 0.8
# pi1 <- (1-pi0)*pi01
# pi2 <- 1-pi0-pi1
#
# params.m<-matrix(NA,n,8)
# params.m[,1]<-(0+beta.mu1)*X[,1]
# params.m[,2]<-(0+beta.sigma1)*X[,1]
# params.m[,3]<-(0+beta.mu2)*X[,2]
# params.m[,4]<-(0+beta.sigma2)*X[,2]
# params.m[,5]<-pi0
# params.m[,6]<-pi1
# params.m[,7]<-pi2
# params.m[,8]<-pi01
#
# params.mF<-matrix(NA,n,8)
# params.mF[,1]<-(10+beta.mu1)*X[,1]
# params.mF[,2]<-(0+beta.sigma1)*X[,1]
# params.mF[,3]<-(0+beta.mu2)*X[,2]
# params.mF[,4]<-(2+beta.sigma2)*X[,2]
# params.mF[,5]<-pi0
# params.mF[,6]<-pi1
# params.mF[,7]<-pi2
# params.mF[,8]<-pi01
# # starting repititions
# reps<-30
# tsreps1T<-rep(NA,reps)
# tsreps2T<-rep(NA,reps)
# tsreps1F<-rep(NA,reps)
# tsreps2F<-rep(NA,reps)
# sys.t<-Sys.time()
# for(r in 1:reps){
# Y <- rep(NA,n)
# for(i in 1:n){
# Y[i] <- ysample.md(1,dist1,dist2,theta=params.m[i,1:4],params.m[i,5],
# params.m[i,6],params.m[i,7],dist.para.t)
```

```
# }
# dat<-cbind(Y,X)
# y.pos<-1
# ygrid<-seq(min(Y),round(max(Y)*1.2,-1),by=1)
# tsT<-sadr.test(data=dat,y.pos=NULL,dist1="norm",dist2="norm",
# params.m=params.m,mcmc=FALSE,mcmc.params=NA,ygrid=ygrid, bsrep=100,
# n.startvals=30000,dist.para.table=dist.para.t)
# tsreps1T[r]<-tsT$pval.ks
# tsreps2T[r]<-tsT$pval.cvm
# tsF<-sadr.test(data=dat,y.pos=NULL,dist1="norm",dist2="norm",
# params.m=params.mF,mcmc=FALSE,mcmc.params=NA,ygrid=ygrid, bsrep=100,
# n.startvals=30000,dist.para.table=dist.para.t)
# tsreps1F[r]<-tsF$pval.ks
# tsreps2F[r]<-tsF$pval.cvm
# }
# time.taken<-Sys.time()-sys.t
# time.taken
# cbind(tsreps1T,tsreps2T,tsreps1F,tsreps2F)
#
# data(dist.para.t)
# data(params)
#
# ### example two - Dagum and log-normal - no mcmc
# ##putting list elements from params into matrix form for params.m
# params.m<-matrix(NA,length(params$aft.v),6+4)
# params.m[,1]<-params[[which(names(params)=="bft.v")]]
# params.m[,2]<-params[[which(names(params)=="aft.v")]]
# params.m[,3]<-params[[which(names(params)=="cft.v")]]
# params.m[,4]<-1
# params.m[,5]<-params[[which(names(params)=="mupt.v")]]
# params.m[,6]<-params[[which(names(params)=="sigmapt.v")]]
# params.m[,7]<-params[[which(names(params)=="punemp.v")]]
# params.m[,8]<-params[[which(names(params)=="pft.v")]]
# params.m[,9]<-params[[which(names(params)=="ppt.v")]]
# params.m[,10]<-params[[which(names(params)=="pemp.v")]]
#
# set.seed(123)
# reps<-30
# tsreps1T<-rep(NA,reps)
# tsreps2T<-rep(NA,reps)
# tsreps1F<-rep(NA,reps)
# tsreps2F<-rep(NA,reps)
# sys.t<-Sys.time()
# for(r in 1:reps){
# ## creates variables under consideration and dimnames
# n <- dim(params.m)[1]
# mcmcsize<-params$mcmcsize
# ages <- params$ages
# unems <- params$unems
# educlvls <- params$educlvls
# OW <- params$OW
# ## simulate two samples
# ages.s <- sample(ages,n,replace=TRUE)
```

```
# unems.s<- sample(unems,n,replace=TRUE)
# edu.s <- sample(c(-1,1),n,replac=TRUE)
# OW.s <- sample(c(-1,1),n,replac=TRUE)
# y.sim<-rep(NA,n)
# p.sel<-sample(1:dim(params.m)[1],n)
# for(i in 1:n){
# p<-p.sel[i]
# #p<-sample(1:n,1) #select a random individual
# y.sim[i]<-ysample.md(1,"GB2","LOGNO",
# theta=c(params$bft.v[p],params$aft.v[p],
# params$cft.v[p],1,
# params$mupt.v[p],params$sigmapt.v[p]),
# params$punemp.v[p],params$pft.v[p],params$ppt.v[p],
# dist.para.t)
# }
# dat<-cbind(y.sim,ages.s,unems.s,edu.s,OW.s)
# y.simF<- rnorm(n,mean(y.sim),sd(y.sim))
# y.simF[y.simF<0]<-0
# datF<-dat
# datF[,1]<-y.simF
# ygrid <- seq(0,1e6,by=1000) #quantile(y,taus)
# ##executing test
# tsT<-sadr.test(data=dat,y.pos=NULL,dist1="GB2",dist2="LOGNO",params.m=
# params.m[p.sel,],mcmc=FALSE,mcmc.params=NA,ygrid=ygrid,
# bsrep=100,n.startvals=30000,dist.para.table=dist.para.t)
# tsreps1T[r]<-tsT$pval.ks
# tsreps2T[r]<-tsT$pval.cvm
# tsF<-sadr.test(data=datF,y.pos=NULL,dist1="GB2",dist2="LOGNO",
# params.m=params.m[p.sel,],mcmc=FALSE,mcmc.params=NA,
# ygrid=ygrid,
# bsrep=100,n.startvals=30000,dist.para.table=dist.para.t)
# tsreps1F[r]<-tsF$pval.ks
# tsreps2F[r]<-tsF$pval.cvm
# }
# time.taken<-Sys.time()-sys.t
# time.taken
# cbind(tsreps1T,tsreps2T,tsreps1F,tsreps2F)
#
#
#
#
#
# ### example three - two normals, with mcmc
# set.seed(1234)
# n<-1000 #no of observations
# m<-100 #no of mcmc samples
# sigma<-0.1
# X.theta<-c(1,10,1,10)
# #without weights
# X.gen<-function(n,paras){
# X<-matrix(c(round(runif(n,paras[1],paras[2])),round(runif(n,paras[3],
# paras[4]))),ncol=2)
# return(X)
```

```
# }
# X <- X.gen(n,X.theta)
#
# beta.mu1 <- 1
# beta.sigma1<- 0.1
# beta.mu2 <- 2
# beta.sigma2<- 0.1
# pi0 <- 0.3
# pi01 <- 0.8
# pi1 <- (1-pi0)*pi01
# pi2 <- 1-pi0-pi1
#
# mcmc.params.a<-array(NA,dim=c(m,n,8))
# mcmc.params.a[,,1]<-(0+beta.mu1+rnorm(m,0,beta.mu1/10))%*%t(X[,1])
     #assume sd of mcmc as 10% of parameter value
# mcmc.params.a[,,2]<-(0+beta.sigma1+rnorm(m,0,beta.sigma1/10))%*%t(X[,1])
     #must not be negative!, may be for other seed!
# mcmc.params.a[,,3]<-(0+beta.mu2+rnorm(m,0,beta.mu2/10))%*%t(X[,2])
# mcmc.params.a[,,4]<-(0+beta.sigma2+rnorm(m,0,beta.sigma2/10))%*%t(X[,2])
     #must not be negative!, may be for other seed!
# mcmc.params.a[,,5]<-(pi0+rnorm(m,0,pi0/10))%*%t(rep(1,n))
# mcmc.params.a[,,8]<-(pi01+rnorm(m,0,pi01/10))%*%t(rep(1,n))
# mcmc.params.a[,,6]<-(1-mcmc.params.a[,,5])*mcmc.params.a[,,8]
# mcmc.params.a[,,7]<-1-mcmc.params.a[,,5]-mcmc.params.a[,,6]
#
# params.m<-apply(mcmc.params.a,MARGIN=c(2,3),FUN=quantile,probs=0.5)
#
# mcmc.params.aF<-array(NA,dim=c(m,n,8))
# mcmc.params.aF[,,1]<-(10+beta.mu1+rnorm(m,0,beta.mu1/10))%*%t(X[,1])
     #assume sd of mcmc as 10% of parameter value
# mcmc.params.aF[,,2]<-(0+beta.sigma1+rnorm(m,0,beta.sigma1/10))%*%t(X[,1])
     #must not be negative!, may be for other seed!
# mcmc.params.aF[,,3]<-(0+beta.mu2+rnorm(m,0,beta.mu2/10))%*%t(X[,2])
# mcmc.params.aF[,,4]<-(2+beta.sigma2+rnorm(m,0,beta.sigma2/10))%*%t(X[,2])
     #must not be negative!, may be for other seed!
# mcmc.params.aF[,,5]<-(pi0+rnorm(m,0,pi0/10))%*%t(rep(1,n))
# mcmc.params.aF[,,8]<-(pi01+rnorm(m,0,pi01/10))%*%t(rep(1,n))
# mcmc.params.aF[,,6]<-(1-mcmc.params.aF[,,5])*mcmc.params.aF[,,8]
# mcmc.params.aF[,,7]<-1-mcmc.params.aF[,,5]-mcmc.params.aF[,,6]
#
# params.mF<-apply(mcmc.params.aF,MARGIN=c(2,3),FUN=quantile,probs=0.5)
#
# reps<-30
# tsreps1T<-rep(NA,reps)
# tsreps2T<-rep(NA,reps)
# tsreps1F<-rep(NA,reps)
# tsreps2F<-rep(NA,reps)
# sys.t<-Sys.time()
# for(r in 1:reps){
# Y <- rep(NA,n)
# for(i in 1:n){
# Y[i] <- ysample.md(1,dist1,dist2,theta=params.m[i,1:4],params.m[i,5],
# params.m[i,6],params.m[i,7],dist.para.t)
```

```
# }
# dat<-cbind(Y,X)
# y.pos<-1
# ygrid<-seq(min(Y),round(max(Y)*1.2,-1),by=1)
# tsT<-sadr.test(data=dat,y.pos=NULL,dist1="norm",dist2="norm",params.m=
# params.m,mcmc=TRUE,mcmc.params=mcmc.params.a,ygrid=ygrid,
# bsrep=100,n.startvals=30000,dist.para.table=dist.para.t)
# tsreps1T[r]<-tsT$pval.ks
# tsreps2T[r]<-tsT$pval.cvm
# tsF<-sadr.test(data=dat,y.pos=NULL,dist1="norm",dist2="norm",
# params.m=params.mF,mcmc=TRUE,mcmc.params=mcmc.params.aF,
# ygrid=ygrid, bsrep=100,n.startvals=30000,
# dist.para.table=dist.para.t)
# tsreps1F[r]<-tsF$pval.ks
# tsreps2F[r]<-tsF$pval.cvm
# #c(ts$teststat.ks,ts$teststat.cvm)
# #c(ts$pval.ks,ts$pval.cvm)
#
# }
# time.taken<-Sys.time()-sys.t
# time.taken
# cbind(tsreps1T,tsreps2T,tsreps1F,tsreps2F)
#
#
#
# ### example four - two normals, with mcmc and slight deviation from truth
# in true params
# library(acid)
# data(dist.para.t)
# data(params)
# dist1<-"norm"
# dist2<-"norm"
#
# set.seed(1234)
# n<-1000 #no of observations
# m<-100 #no of mcmc samples
# sigma<-0.1
# X.theta<-c(1,10,1,10)
# #without weights
# X.gen<-function(n,paras){
# X<-matrix(c(round(runif(n,paras[1],paras[2])),round(runif(n,paras[3],
# paras[4]))),ncol=2)
# return(X)
# }
# X <- X.gen(n,X.theta)
#
# beta.mu1 <- 1
# beta.sigma1<- 0.1
# beta.mu2 <- 2
# beta.sigma2<- 0.1
# pi0 <- 0.3
# pi01 <- 0.8
# pi1 <- (1-pi0)*pi01
```

```
# pi2 <- 1-pi0-pi1
#
# mcmc.params.a<-array(NA,dim=c(m,n,8))
# mcmc.params.a[,,1]<-(beta.mu1/10+beta.mu1+rnorm(m,0,beta.mu1/10))%*%t(X[,1])
      #assume sd of mcmc as 10% of parameter value
# mcmc.params.a[,,2]<-(0+beta.sigma1+rnorm(m,0,beta.sigma1/10))%*%t(X[,1])
      #must not be negative!, may be for other seed!
# mcmc.params.a[,,3]<-(0+beta.mu2+rnorm(m,0,beta.mu2/10))%*%t(X[,2])
# mcmc.params.a[,,4]<-(beta.sigma2/10+beta.sigma2+rnorm(m,0,
# beta.sigma2/10))%*%t(X[,2])
      #must not be negative!, may be for other seed!
# mcmc.params.a[,,5]<-(pi0+rnorm(m,0,pi0/10))%*%t(rep(1,n))
# mcmc.params.a[,,8]<-(pi01+rnorm(m,0,pi01/10))%*%t(rep(1,n))
# mcmc.params.a[,,6]<-(1-mcmc.params.a[,,5])*mcmc.params.a[,,8]
# mcmc.params.a[,,7]<-1-mcmc.params.a[,,5]-mcmc.params.a[,,6]
#
# params.m<-apply(mcmc.params.a,MARGIN=c(2,3),FUN=quantile,probs=0.5)
#
# mcmc.params.aF<-array(NA,dim=c(m,n,8))
# mcmc.params.aF[,,1]<-(10+beta.mu1+rnorm(m,0,beta.mu1/10))%*%t(X[,1])
      #assume sd of mcmc as 10% of parameter value
# mcmc.params.aF[,,2]<-(0+beta.sigma1+rnorm(m,0,beta.sigma1/10))%*%t(X[,1])
      #must not be negative!, may be for other seed!
# mcmc.params.aF[,,3]<-(0+beta.mu2+rnorm(m,0,beta.mu2/10))%*%t(X[,2])
# mcmc.params.aF[,,4]<-(2+beta.sigma2+rnorm(m,0,beta.sigma2/10))%*%t(X[,2])
      #must not be negative!, may be for other seed!
# mcmc.params.aF[,,5]<-(pi0+rnorm(m,0,pi0/10))%*%t(rep(1,n))
# mcmc.params.aF[,,8]<-(pi01+rnorm(m,0,pi01/10))%*%t(rep(1,n))
# mcmc.params.aF[,,6]<-(1-mcmc.params.aF[,,5])*mcmc.params.aF[,,8]
# mcmc.params.aF[,,7]<-1-mcmc.params.aF[,,5]-mcmc.params.aF[,,6]
#
# params.mF<-apply(mcmc.params.aF,MARGIN=c(2,3),FUN=quantile,probs=0.5)
#
# reps<-30
# tsreps1T<-rep(NA,reps)
# tsreps2T<-rep(NA,reps)
# tsreps1F<-rep(NA,reps)
# tsreps2F<-rep(NA,reps)
# sys.t<-Sys.time()
# for(r in 1:reps){
# Y <- rep(NA, n)
# for(i in 1:n){
# Y[i] <- ysample.md(1,dist1,dist2,theta=params.m[i,1:4],params.m[i,5],
# params.m[i,6],params.m[i,7],dist.para.t)
# }
#
# dat<-cbind(Y,X)
# y.pos<-1
# ygrid<-seq(min(Y),round(max(Y)*1.2,-1),by=1)
# tsT<-sadr.test(data=dat,y.pos=NULL,dist1="norm",dist2="norm",
# params.m=params.m,mcmc=TRUE,mcmc.params=mcmc.params.a,
# ygrid=ygrid, bsrep=100,n.startvals=30000,
# dist.para.table=dist.para.t)
```

```
# tsreps1T[r]<-tsT$pval.ks
# tsreps2T[r]<-tsT$pval.cvm
# tsF<-sadr.test(data=dat,y.pos=NULL,dist1="norm",dist2="norm",
# params.m=params.mF,mcmc=TRUE,mcmc.params=mcmc.params.aF,
# ygrid=ygrid, bsrep=100,n.startvals=30000,
                 dist.para.table=dist.para.t)
# tsreps1F[r]<-tsF$pval.ks
# tsreps2F[r]<-tsF$pval.cvm
# #c(ts$teststat.ks,ts$teststat.cvm)
# #c(ts$pval.ks,ts$pval.cvm)
#
# }
# time.taken<-Sys.time()-sys.t
# time.taken
# cbind(tsreps1T,tsreps2T,tsreps1F,tsreps2F)
```
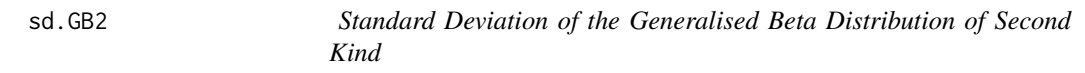

#### Description

This function calculates the standard deviation of the Generalised Beta Distribution of Second Kind.

#### Usage

sd.GB2(b, a, p, q)

# Arguments

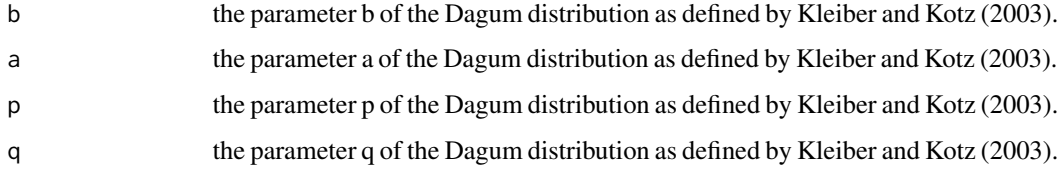

#### Value

returns the standard deviation.

#### Author(s)

#### <span id="page-46-0"></span>sgini 47

# References

Kleiber, C. and Kotz, S. (2003): Statistical Size Distributions in Economics and Actuarial Sciences, Wiley, Hoboken.

#### Examples

```
a.test<- 4
b.test<- 20000
p.test<- 0.7
q.test<- 1
alpha.test<-1
GB2sample<-rGB2(10000,b.test,a.test,p.test,q.test)
sd.GB2(b.test,a.test,p.test,q.test)
sd(GB2sample)
```
<span id="page-46-1"></span>sgini *Single-parameter Gini Coefficient*

#### Description

This function computes the Single-parameter Gini coefficient (a.k.a. generalised Gini coefficient or extended Gini coefficient) for a vector of observations.

#### Usage

 $sgini(x, nu = 2, w = NULL)$ 

# Arguments

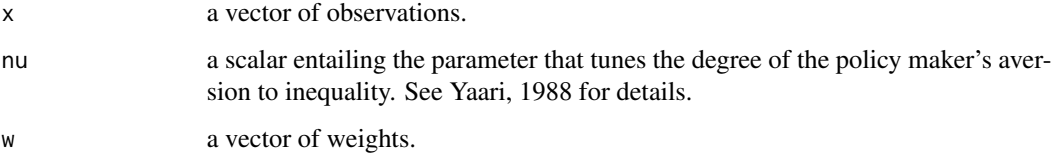

# Value

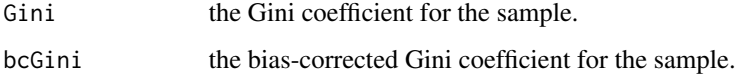

#### Author(s)

#### References

van Kerm, P. (2009): sgini - Generalized Gini and Concentration coefficients (with factor decomposition) in Stata', CEPS/INSTEAD, Differdange, Luxembourg.

Yaari, M.E. (1988): A Controversal Proposal Concerning Inequality Measurement, Journal of Economic Theory, Vol. 44, pp. 381-397.

#### Examples

```
set.seed(123)
x <- rnorm(100,10,1)
gini(x)$Gini
sgini(x,nu=2)$Gini
```
<span id="page-47-1"></span>sgini.den *Single-parameter Gini Coefficient for an Income Distribution*

#### Description

This function approximates the Single-parameter Gini coefficient for a distribution specified by a vector of densities and a corresponding income vector. A point mass at zero is allowed.

# Usage

```
sgini.den(incs, dens, nu = 2, pm0 = NA, lower = NULL, upper = NULL)
```
# Arguments

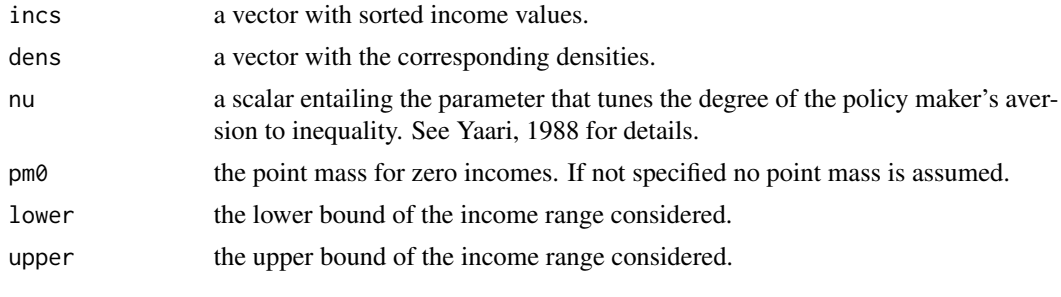

# Value

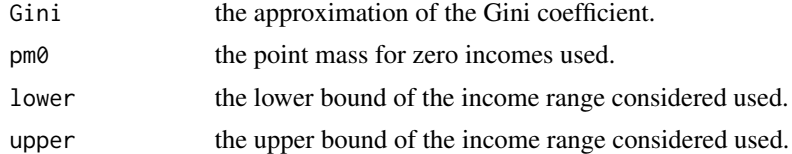

#### Author(s)

<span id="page-47-0"></span>

#### <span id="page-48-0"></span>skewness.GB2 49

# References

van Kerm, P. (2009): sgini - Generalized Gini and Concentration coefficients (with factor decomposition) in Stata', CEPS/INSTEAD, Differdange, Luxembourg.

Yaari, M.E. (1988): A Controversal Proposal Concerning Inequality Measurement, Journal of Economic Theory, Vol. 44, pp. 381-397.

#### See Also

[gini](#page-20-1)

#### Examples

```
## without point mass
set.seed(123)
x <- rnorm(1000,10,1)
incs <- seq(1,20,length.out=1000)
dens <- dnorm(incs,10,1)
lower=NULL;upper=NULL;pm0<-NA
gini(x)$Gini
sgini(x,nu=2)$Gini
sgini.den(incs,dens)$Gini
```

```
## with point mass
set.seed(123)
x \leq -c(rep(0,1000),rnorm(1000,10,1))
incs <- c(0,seq(1,20,length.out=1000))
dens <- c(0.5,dnorm(incs[-1],10,1)/2)
gini(x)$Gini
sgini(x,nu=2)$Gini
sgini.den(incs,dens,pm = 0.5)$Gini
```
skewness.GB2 *Skewness of the Generalised Beta Distribution of Second Kind*

#### Description

This function calculates the skewness of the Generalised Beta Distribution of Second Kind.

#### Usage

skewness.GB2(b, a, p, q)

#### <span id="page-49-0"></span>Arguments

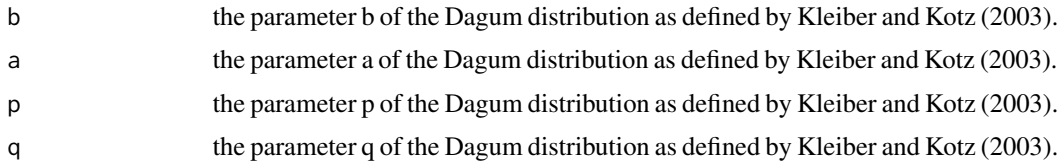

# Value

returns the skewness.

#### Author(s)

Alexander Sohn

#### References

Kleiber, C. and Kotz, S. (2003): Statistical Size Distributions in Economics and Actuarial Sciences, Wiley, Hoboken.

# Examples

```
a.test<- 4
b.test<- 20000
p.test<- 0.7
q.test<- 1
alpha.test<-1
GB2sample<-rGB2(10000,b.test,a.test,p.test,q.test)
skewness.GB2(b.test,a.test,p.test,q.test)
#require(e1071)
#skewness(GB2sample)#note that this estimation is highly unstable even for larger sample sizes.
```
theil.gamma *Theil Index for the Gamma Distribution*

#### Description

This function computes the Theil index for the gamma distribution.

# Usage

```
theil.gamma(p)
```
# Arguments

p the shape parameter p of the gamma distribution as defined by Kleiber and Kotz (2003).

<span id="page-50-0"></span>weighted.atkinson 51

# Value

returns the Theil index.

#### Author(s)

Alexander Sohn

# References

Cowell, F.A. (2000): Measurement of Inequality, in: Atkinson and Bourguignon (eds.), Handbook of Income Distribution, pp. 1-86, Elsevier, Amsterdam.

Kleiber, C. and Kotz, S. (2003): Statistical Size Distributions in Economics and Actuarial Sciences, Wiley, Hoboken.

# See Also

[entropy](#page-16-1)

# Examples

```
shape.test <- 5
scale.test <- 50000
y <- rgamma(10000,shape=shape.test,scale=scale.test)
entropy(y,1)
theil.gamma(shape.test)
```
weighted.atkinson *Atkinson Inequality Index*

# Description

This function computes the Atkinson inequality index for a vector of observations with corresponding weights.

#### Usage

```
weighted.atkinson(x, w = NULL, epsilon = 1, wscale = 1000)
```
# Arguments

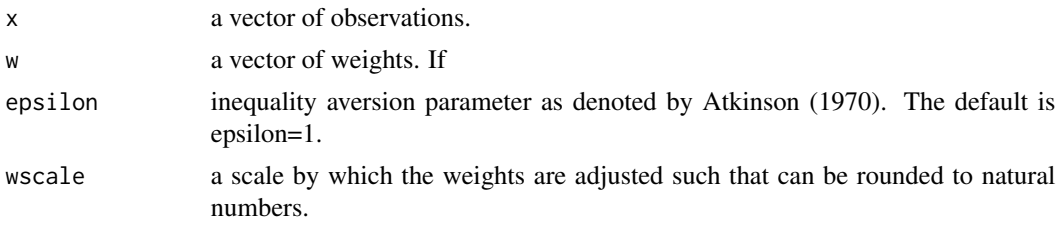

<span id="page-51-0"></span>Value

returns the selected Atkinson inequality index.

#### Author(s)

Alexander Sohn

# References

Atkinson, A.B. (1970): On the Measurment of Inequality, in: Journal of Economic Theory, Vol. 2(3), pp. 244-263.

# See Also

[ineq](#page-0-0)

#### Examples

```
x <- c(541, 1463, 2445, 3438, 4437, 5401, 6392, 8304, 11904, 22261)
w <- sample(1:2,length(x),replace=TRUE)
weighted.atkinson(x,w)
```
weighted.coeffvar *Coefficient of Variation*

# Description

This function computes the Coefficient of Variation for a vector of observations and corresponding weights.

#### Usage

```
weighted.coeffvar(x, w)
```
# Arguments

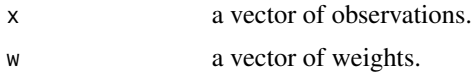

#### Value

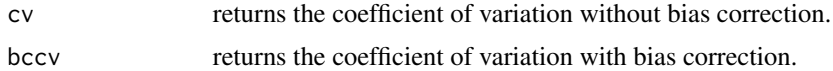

# Warning

Weighting is not properly accounted for in the sample adjustment of bccv!

# <span id="page-52-0"></span>weighted.entropy 53

# Author(s)

Alexander Sohn

# References

Atkinson, A.B. and Bourguignon, F. (2000): Income Distribution and Economics, in: Atkinson and Bourguignon (eds.), Handbook of Income Distribution, pp. 1-86, Elsevier, Amsterdam.

# See Also

[ineq](#page-0-0)

#### Examples

```
# generate vector (of incomes)
x <- c(541, 1463, 2445, 3438, 4437, 5401, 6392, 8304, 11904, 22261)
w <- sample(1:10,length(x), replace=TRUE)
weighted.coeffvar(x,w)
```
weighted.entropy *Measures of the Generalised Entropy Family*

#### Description

This function computes the Measures of the Generalised Entropy Family for a vector of observations with corresponding weights.

#### Usage

weighted.entropy(x,  $w = NULL$ , alpha = 1)

#### Arguments

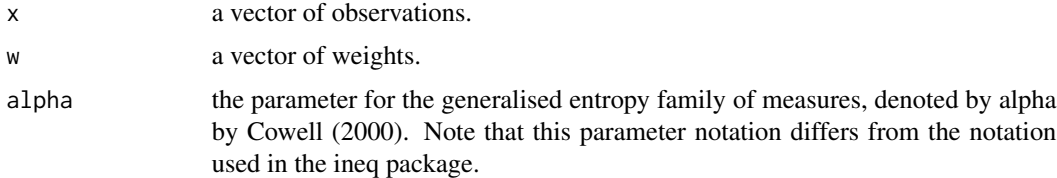

# Value

returns the entropy measure.

# Author(s)

# <span id="page-53-0"></span>References

Cowell, F.A. (2000): Measurement of Inequality, in: Atkinson and Bourguignon (eds.), Handbook of Income Distribution, pp. 1-86, Elsevier, Amsterdam.

#### See Also

[ineq](#page-0-0)

# Examples

```
# generate vector (of incomes)
x <- c(541, 1463, 2445, 3438, 4437, 5401, 6392, 8304, 11904, 22261)
w <- sample(1:2,length(x),replace=TRUE)
weighted.entropy(x,w)
```
<span id="page-53-1"></span>weighted.gini *Gini Coefficient*

# Description

This function computes the Gini coefficient for a vector of observations with corresponding weights.

#### Usage

weighted.gini( $x$ ,  $w = NULL$ )

#### Arguments

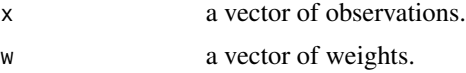

# Value

returns the Gini coefficient.

## Author(s)

Alexander Sohn

# References

Cowell, F.A. (2000): Measurement of Inequality, in: Atkinson and Bourguignon (eds.), Handbook of Income Distribution, pp. 1-86, Elsevier, Amsterdam.

#### See Also

[ineq](#page-0-0)

# <span id="page-54-0"></span>weighted.moments 55

# Examples

```
# generate vector (of incomes)
x <- c(541, 1463, 2445, 3438, 4437, 5401, 6392, 8304, 11904, 22261)
w <- sample(1:2,length(x),replace=TRUE)
weighted.gini(x,w)
```
weighted.moments *Moments of a Random Variable*

#### Description

This functions calculates the first three moments as well as mean, standard deviation and skewness for a vector of observations with corresponding weights.

# Usage

weighted.moments(x, w8 = NULL)

# Arguments

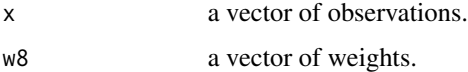

#### Value

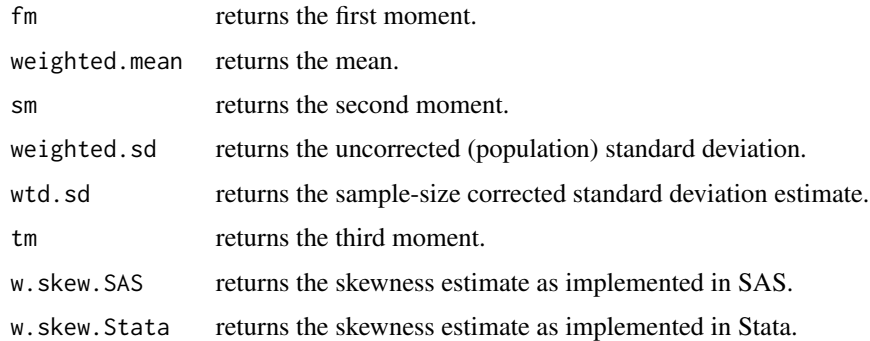

# Author(s)

Alexander Sohn

#### See Also

[wtd.var](#page-0-0)

<span id="page-55-1"></span><span id="page-55-0"></span>

# Description

This function samples incomes from a mixture of two continuous income distributions and a point mass for zero-incomes.

# Usage

ysample.md(n, dist1, dist2, theta, p0, p1, p2, dist.para.table)

# Arguments

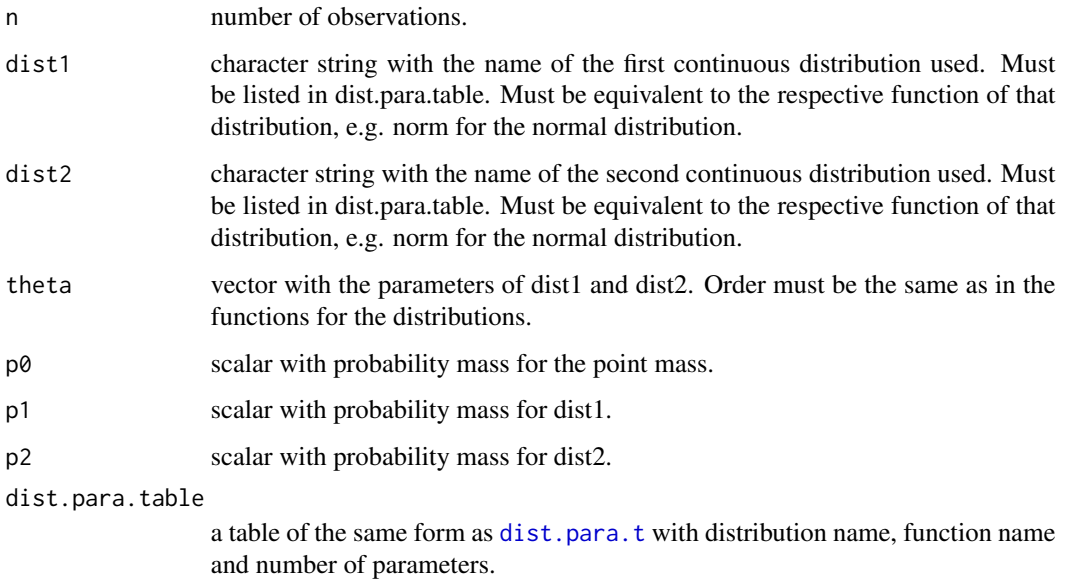

# Value

returns the sample of observations.

# Author(s)

Alexander Sohn

#### See Also

[pval.md](#page-36-1)

# ysample.md 57

# Examples

```
data(dist.para.t)
ygrid<-seq(0,1e5,by=1000)
theta<-c(5,1,10,3)
p0<-0.2
p1<-0.3
p2<-0.5
n <-10
ysample.md(n, "LOGNO", "LOGNO", theta, p0, p1, p2, dist.para.t)
```
# <span id="page-57-0"></span>Index

∗Topic datasets dat, [14](#page-13-0) dist.para.t, [16](#page-15-0) params, [32](#page-31-0) ∗Topic distribution cdf.mix.dag, [9](#page-8-0) cdf.mix.LN, [10](#page-9-0) ∗Topic package acid-package, [2](#page-1-0) acid *(*acid-package*)*, [2](#page-1-0) acid-package, [2](#page-1-0) arithmean.GB2, [3](#page-2-0) atkinson, [4,](#page-3-0) *[6](#page-5-0)*, *[9](#page-8-0)* atkinson.den, [5,](#page-4-0) *[9](#page-8-0)* atkinson.GB2, [6](#page-5-0) atkinson.md, *[6](#page-5-0)*, [8](#page-7-0) cdf.mix.dag, [9,](#page-8-0) *[29](#page-28-0)* cdf.mix.LN, [10,](#page-9-0) *[29](#page-28-0)* coeffvar, [11](#page-10-0) confband.kneib, [12](#page-11-0) confband.pw, [13](#page-12-0) dat, [14](#page-13-0) den.md, [15,](#page-14-0) *[37](#page-36-0)* dist.para.t, *[8](#page-7-0)*, *[16](#page-15-0)*, [16,](#page-15-0) *[20](#page-19-0)*, *[26,](#page-25-0) [27](#page-26-0)*, *[37](#page-36-0)*, *[39](#page-38-0)*, *[56](#page-55-0)* entropy, [17,](#page-16-0) *[20](#page-19-0)*, *[27](#page-26-0)*, *[51](#page-50-0)* entropy.GB2, [18](#page-17-0) entropy.md, [19](#page-18-0) frac.ranks, [21](#page-20-0) gamlss, *[3](#page-2-0)* gamlss.dist, *[10,](#page-9-0) [11](#page-10-0)* gamlss.family, *[10,](#page-9-0) [11](#page-10-0)* gini, [21,](#page-20-0) *[23](#page-22-0)*, *[25](#page-24-0)[–27](#page-26-0)*, *[49](#page-48-0)* gini.Dag, [22](#page-21-0) gini.den, *[3](#page-2-0)*, [23](#page-22-0) gini.gamma, [24](#page-23-0)

gini.md, [25](#page-24-0) ineq, *[3](#page-2-0)*, *[5](#page-4-0)*, *[7](#page-6-0)*, *[9](#page-8-0)*, *[12](#page-11-0)*, *[17](#page-16-0)*, *[22](#page-21-0)*, *[52](#page-51-0)[–54](#page-53-0)* ineq.md, [26](#page-25-0) km.GB2, [28](#page-27-0) midks.plot, [29](#page-28-0) midks.test, *[29](#page-28-0)*, [30](#page-29-0) params, [32](#page-31-0) pens.parade, [32](#page-31-0) polarisation.EGR, [33,](#page-32-0) *[36](#page-35-0)* polarisation.ER, *[3](#page-2-0)*, *[34](#page-33-0)*, [35](#page-34-0) pval.md, *[16](#page-15-0)*, [37,](#page-36-0) *[56](#page-55-0)* sadr.test, *[3](#page-2-0)*, [38](#page-37-0) sd.GB2, [46](#page-45-0) sgini, *[21](#page-20-0)*, [47](#page-46-0) sgini.den, *[21](#page-20-0)*, [48](#page-47-0) skewness.GB2, [49](#page-48-0) theil.gamma, [50](#page-49-0) weighted.atkinson, [51](#page-50-0) weighted.coeffvar, [52](#page-51-0) weighted.entropy, [53](#page-52-0) weighted.gini, *[24](#page-23-0)*, [54](#page-53-0) weighted.moments, [55](#page-54-0) wtd.var, *[55](#page-54-0)* ysample.md, *[16](#page-15-0)*, *[37](#page-36-0)*, [56](#page-55-0)